# Process Oriented Design for Java -Concurrency for All

Peter Welch (p.h.welch@kent.ac.uk)

Computing Laboratory, University of Kent at Canterbury

Co631 (Concurrency Design and Practice)

1-Apr-08

Copyright I ......

#### **Motivation and Applications**

#### Thesis

- Natural systems are robust, efficient, long-lived and continuously evolving. We should take the hint!
- Look on concurrency as a core design mechanism not as something difficult, used only to boost performance.

#### Some applications

- Hardware design and modelling.
- Static embedded systems and parallel supercomputing.
- Field-programmable embedded systems and dynamic supercomputing (e.g. SETI-at-home).
- Dynamic distributed systems, eCommerce, operating systems and games.
- Biological system and *nanite* modelling.

# Nature is not organised as a single thread of control:

joe.eatBreakfast (); sue.washUp (); joe.driveToWork (); sue.phone (sally); US.government.sue (bill); sun.zap (office);

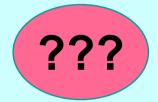

#### Nature is not bulk synchronous:

bill.acquire (everything); bill.invent (everything); bill.run (the.NET); bill.anti (trust); bill.invade (canada); UNIVERSE.SYNC (); Nature has very large numbers of independent agents, interacting with each other in regular and chaotic patterns, at all levels of scale:

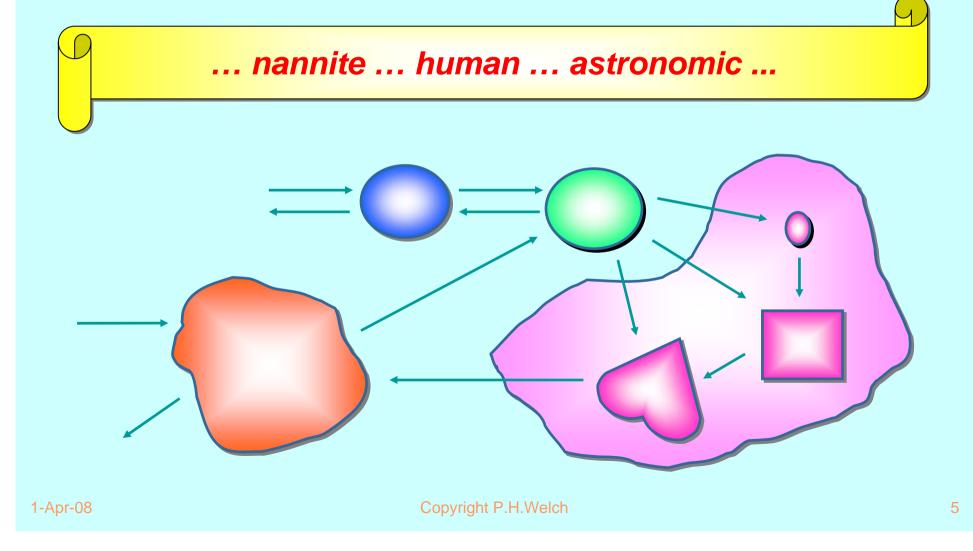

The networks are dynamic: growing, decaying and mutating internal topology (in response to environmental pressure and self-motivation):

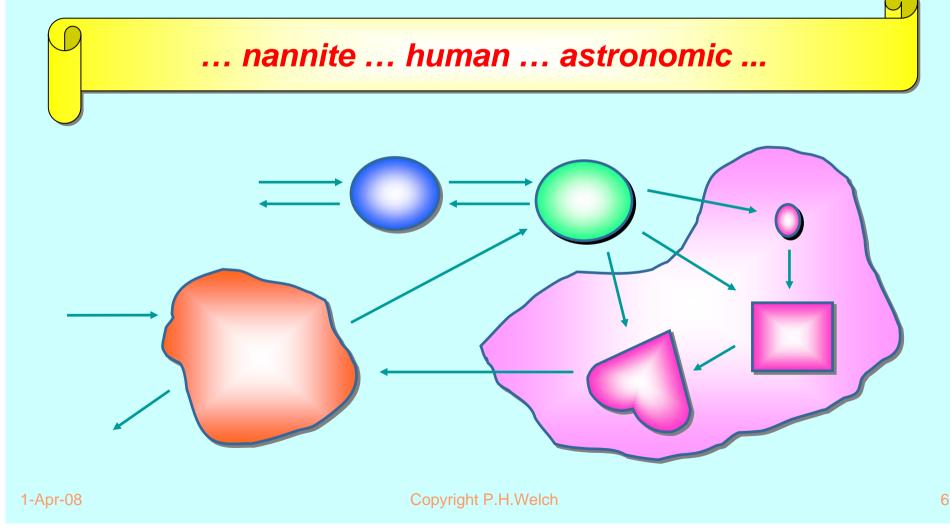

The networks are dynamic: growing, decaying and mutating internal topology (in response to environmental pressure and self-motivation):

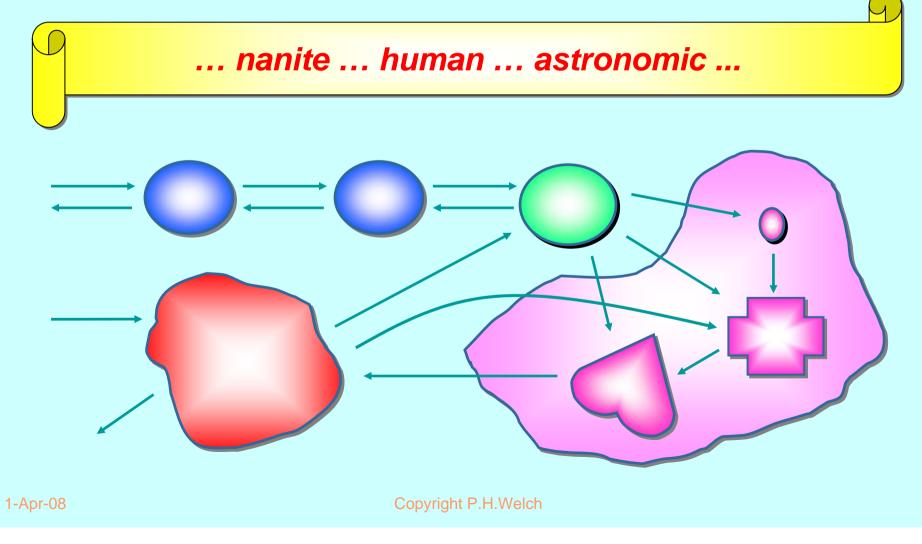

7

#### The Real World and Concurrency

Computer systems - to be of use in this world - need to model that part of the world for which it is to be used.

If that modeling can reflect the natural concurrency in the system ... it should be *simpler*.

Yet concurrency is thought to be an *advanced* topic, *harder* than serial computing (which therefore needs to be mastered first).

#### This tradition is WRONG!

... which has (radical) implications on how we should educate people for computer science ...

... and on how we apply what we have learnt ...

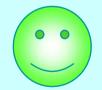

#### What we want from Parallelism

- A powerful tool for *simplifying* the description of systems.
- Performance that spins out from the above, but is not the primary focus.
- A model of concurrency that is *mathematically clean*, yields no engineering surprises and scales well with system complexity.

### **Multi-Pong**

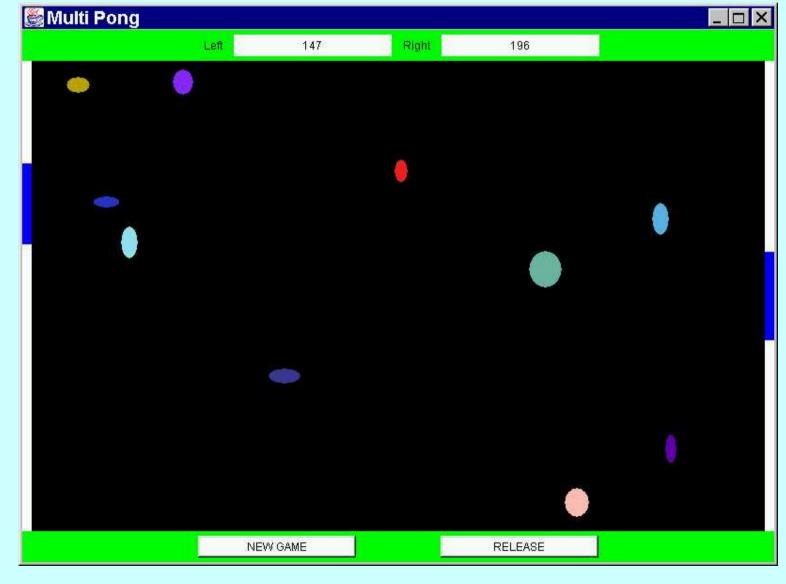

1-Apr-08

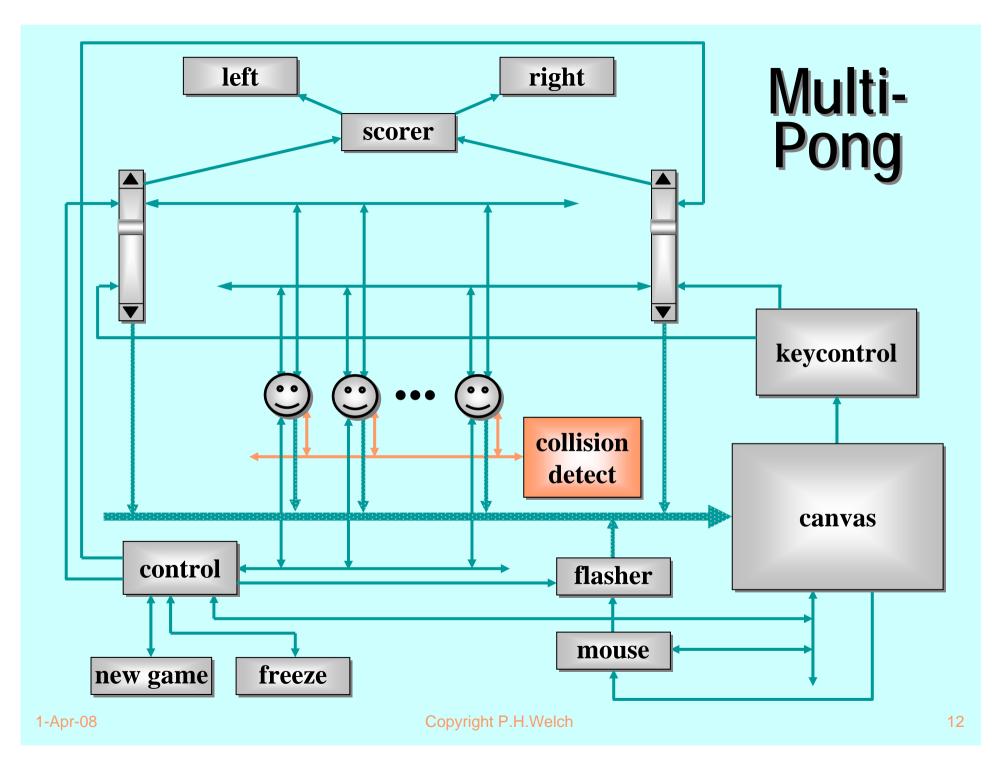

#### **Good News!**

The good news is that we can worry about each process on its own. *A process interacts with its environment through its channels. It does not interact directly with other processes.* 

Some processes have *serial* implementations - *these are just like traditional serial programs*.

Some processes have *parallel* implementations - *networks of sub-processes (think hardware)*.

Our skills for serial logic sit happily alongside our new skills for concurrency - there is no conflict. *This will scale!* 

- Easy to learn but very difficult to apply ... safely ...
- Monitor methods are *tightly interdependent* their semantics compose in *complex ways* ... the whole skill lies in setting up and staying in control of these complex interactions ...
- Threads have no structure ... there are no threads within threads ...
- Big problems when it comes to scaling up complexity ...

# **Objects Considered Harmful**

Most objects are dead - they have no life of their own.

All methods have to be invoked by an external thread of control - they have to be *caller oriented* ...

... a somewhat curious property of so-called object oriented design.

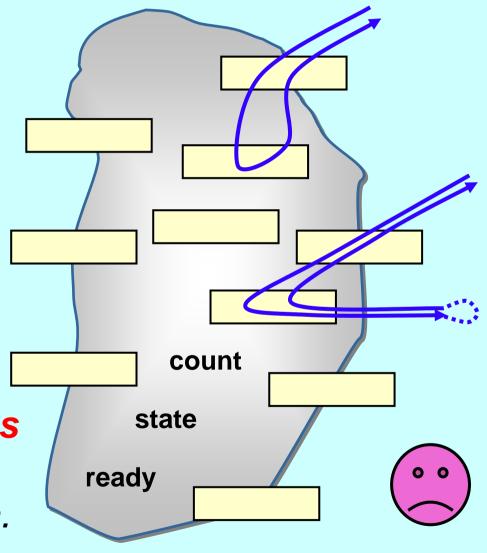

# **Objects Considered Harmful**

Copyright P.H.Welch

The object is at the mercy of *any* thread that sees it.

Nothing can be done to prevent method invocation ...

... even if the object is not in a fit state to service it. The object is not in control of its life.

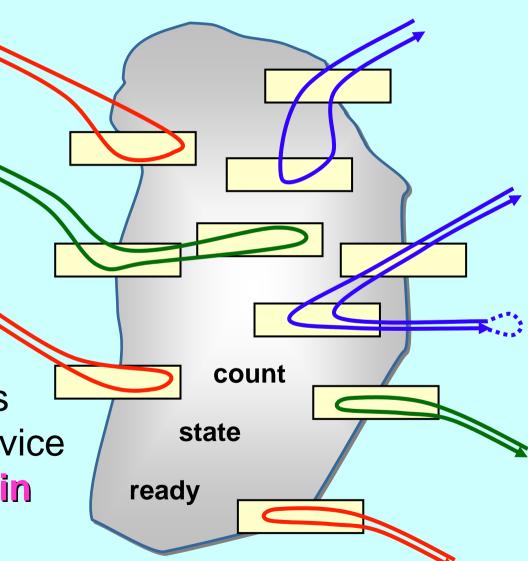

# **Objects Considered Harmful**

Each single thread of control snakes around objects in the system, bringing them to life *transiently* as their methods are executed.

Threads cut across object boundaries leaving spaghetti-like trails, *paying no regard to the underlying structure*.

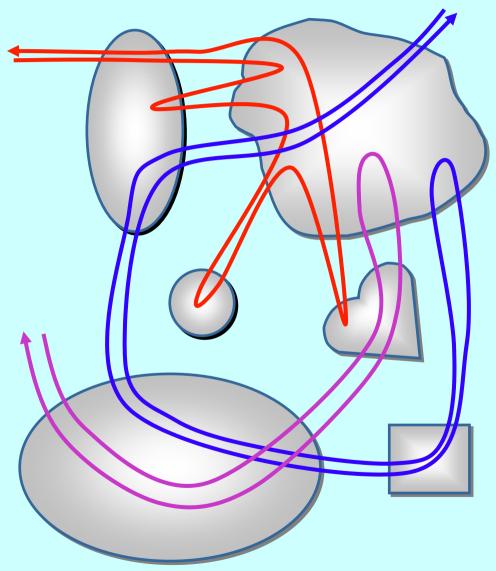

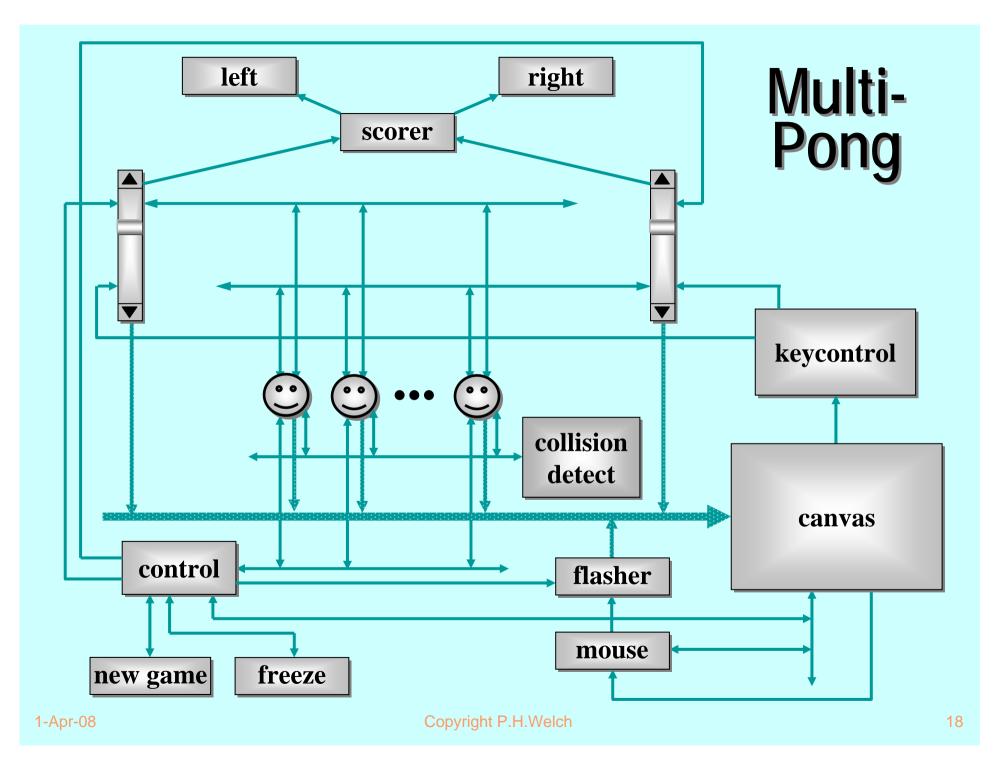

- Almost all multi-threaded codes making direct use of the Java monitor primitives that we have seen *(including our own)* contained race or deadlock hazards.
- Sun's Swing classes are not thread-safe ... why not?
- One of our codes contained a race hazard that did not trip for two years. This had been in daily use, its sources published on the web and its algorithms presented without demur to several Java literate audiences.

<java.sun.com/products/jfc/tsc/articles/threads/threads1.html>

- "If you can get away with it, avoid using threads. Threads can be difficult to use, and they make programs harder to debug."
- "Component developers do not have to have an in-depth understanding of threads programming: toolkits in which all components must fully support multithreaded access, can be difficult to extend, particularly for developers who are not expert at threads programming."

<java.sun.com/products/jfc/tsc/articles/threads/threads1.html>

"It is our basic belief that extreme caution is warranted when designing and building multi-threaded applications ... use of threads can be very deceptive ... in almost all cases they make debugging, testing, and maintenance vastly more difficult and sometimes impossible. Neither the training, experience, or actual practices of most programmers, nor the tools we have to help us, are designed to cope with the non-determinism ... this is particularly true in Java ... we urge you to think twice about using threads in cases where they are not absolutely necessary ..."

- No guarantee that any synchronized method will ever be executed ... (e.g. stacking JVMs)
- Even if we had above promise (e.g. *queueing* JVMs), standard design patterns for wait() /notify() fail to guarantee liveness ("Wot, no chickens?")

See:

http://www.hensa.ac.uk/parallel/groups/wotug/java/discussion/3.html

http://www.nist.gov/itl/div896/emaildir/rt-j/msg00385.html

http://www.nist.gov/itl/div896/emaildir/rt-j/msg00363.html

- Threads yield non-determinacy (and, therefore, scheduling sensitivity) straight away ...
- No help provided to guard against race hazards ...
- Overheads too high (> 30 times ???)
- Tyranny of Magic Names (e.g for *listener* callbacks)
- Learning curve is long …
- Scalability (both in logic and performance) ???
- Theoretical foundations ???
  - (deadlock / livelock / starvation analysis ???)
  - (rules / tools ???)

- So, Java monitors are not something with which we want to think - certainly not on a daily basis.
- But concurrency should be a powerful tool for simplifying the description of systems ...
- So it needs to be something I want to use and am comfortable with on a daily basis!

#### Communicating Sequential Processes (CSP)

A mathematical theory for specifying and verifying complex patterns of behaviour arising from interactions between concurrent objects.

**CSP** has a formal, and *compositional*, semantics that is in line with our informal intuition about the way things work.

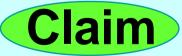

## Why CSP?

- Encapsulates fundamental principles of communication.
- Semantically defined in terms of structured mathematical model.
- Sufficiently expressive to enable reasoning about deadlock and livelock.
- Abstraction and refinement central to underlying theory.
- Robust and commercially supported software engineering tools exist for formal verification.

## Why CSP?

- **CSP** libraries available for Java (**JCSP, CTJ**).
- Ultra-lightweight kernels\* have been developed yielding sub-microsecond overheads for context switching, process startup/shutdown, synchronized channel communication and high-level shared-memory locks.
- Easy to learn and easy to apply ...

\* not yet available for JVMs (or Core JVMs!)

## Why CSP?

- After 5 hours teaching:
  - exercises with 20-30 threads of control
  - regular and irregular interactions
  - appreciating and eliminating race hazards, deadlock, etc.
- **CSP** is (parallel) architecture neutral:
  - message-passing
  - shared-memory

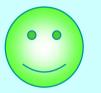

#### So, what is CSP?

**CSP** deals with *processes*, *networks* of processes and various forms of *synchronisation* / *communication* between processes.

A network of processes is also a process - so **CSP** naturally accommodates layered network structures (*networks of networks*).

We do not need to be mathematically sophisticated to work with **CSP**. That sophistication is pre-engineered into the model. We benefit from this simply by using it.

#### Processes

myProcess

- A process is a component that encapsulates some data structures and algorithms for manipulating that data.
- Both its data and algorithms are private. The outside world can neither see that data nor execute those algorithms! [They are not objects.]
- The algorithms are executed by the process in its own thread (or threads) of control.
- So, how does one process interact with another?

# Processes myProcess

- The simplest form of interaction is synchronised messagepassing along channels.
- The simplest forms of channel are zero-buffered and point-to-point (i.e. wires).
- But, we can have *buffered* channels (*blocking/overwriting*).
- And *any-1*, *1-any* and *any-any* channels.
- And structured multi-way synchronisation (e.g. *barriers*) ...
- And high-level (e.g. CREW) shared-memory locks ...

#### **Synchronised Communication**

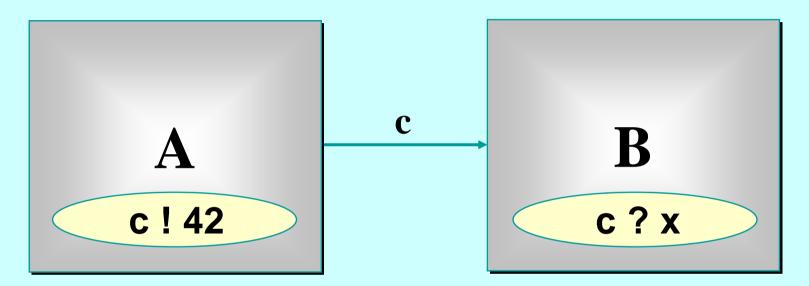

**A** may **write** on **c** at any time, but has to wait for a **read**.

**B** may *read* from *c* at any time, but has to wait for a *write*.

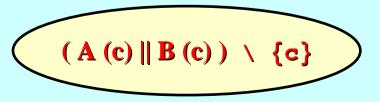

Copyright P.H.Welch

#### **Synchronised Communication**

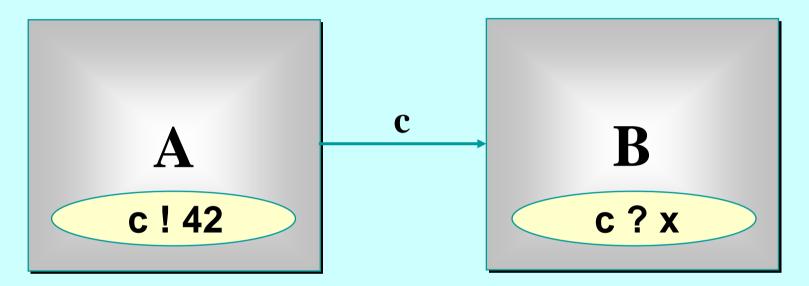

Only when both **A** and **B** are ready can the communication proceed over the channel **c**.

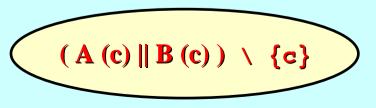

Copyright P.H.Welch

### 'Legoland' Catalog

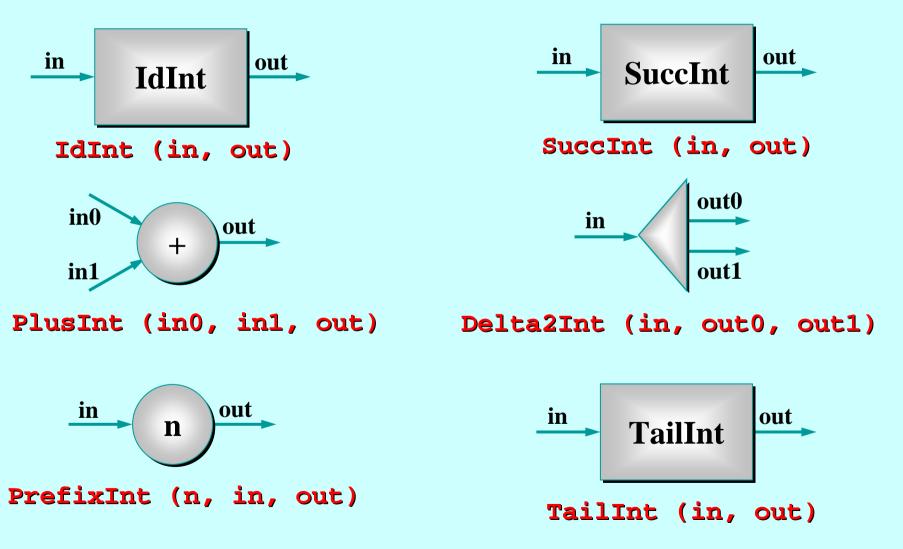

## 'Legoland' Catalog

- This is a catalog of fine-grained processes think of them as pieces of hardware (e.g. chips). They process data (ints) flowing through them.
- They are presented not because we suggest working at such fine levels of granularity ...
- They are presented in order to build up fluency in working with parallel logic.

# 'Legoland' Catalog

- Parallel logic should become just as easy to manage as serial logic.
- This is not the traditionally held view ...
- But that tradition is wrong.
- CSP/occam people have always known this.

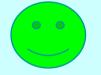

Let's look at some **CSP** *pseudo-code* for these processes ...

IdInt (in, out) = in?x --> out!x --> IdInt (in, out)

SuccInt (in, out) = in?x --> out!(x + 1) --> SuccInt (in, out)

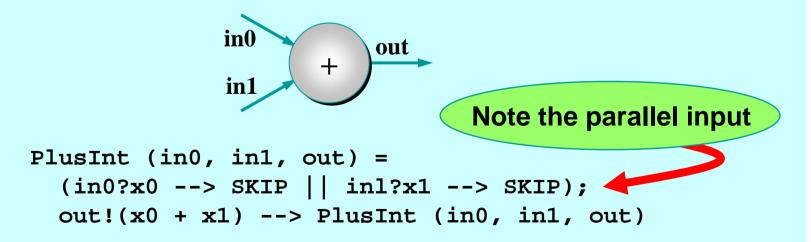

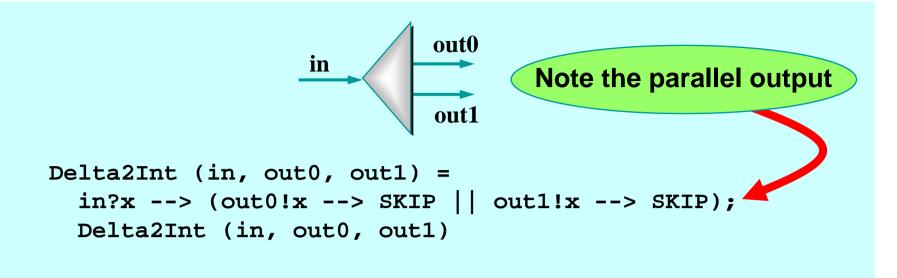

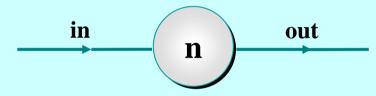

PrefixInt (n, in, out) = out!n --> IdInt (in, out)

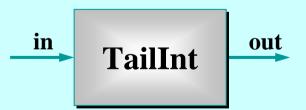

TailInt (in, out) = in?x --> IdInt (in, out)

Copyright P.H.Welch

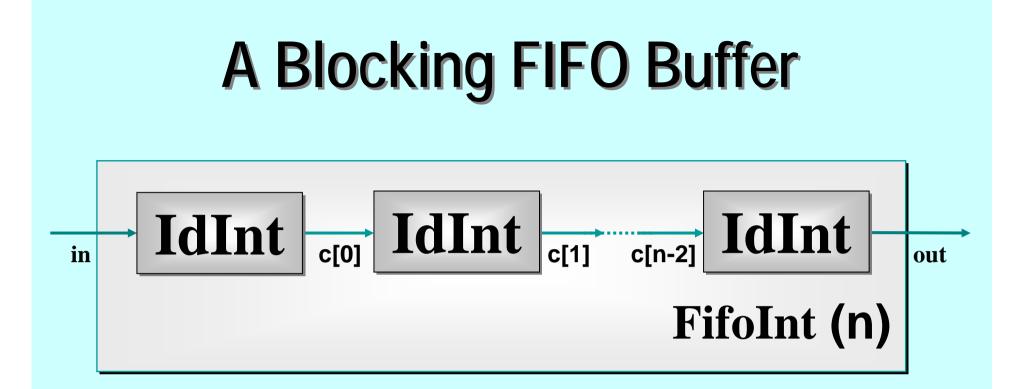

```
FifoInt (n, in, out) =
   IdInt (in, c[0]) ||
   ([||i = 0 FOR n-2] IdInt (c[i], c[i+1])) ||
   IdInt (c[n-2], out)
```

Note: this is such a common idiom that it is provided as a (channel) primitive in JCSP.

## **A Simple Equivalence**

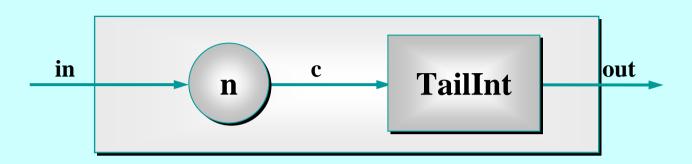

(PrefixInt (n, in, c) || TailInt (c, out))  $\setminus \{c\}$ 

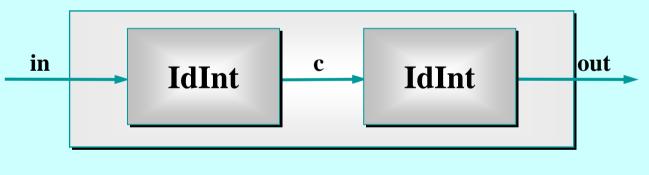

(IdInt (in, c) || IdInt (c, out) )  $\setminus$  {c}

The outside world can see no difference between these two 2-place FIFOs ...

## **A Simple Equivalence**

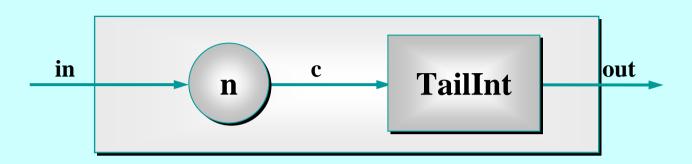

(PrefixInt (n, in, c) || TailInt (c, out))  $\setminus \{c\}$ 

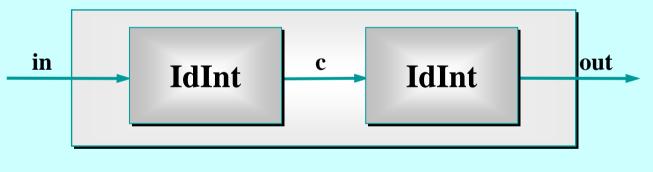

(IdInt (in, c) || IdInt (c, out) ) \ {c}

The proof that they are equivalent is a two-liner from the definitions of  $!, ?, -->, \setminus$  and ||.

## **Good News!**

The good news is that we can 'see' this semantic equivalence with just one glance.

[CLAIM] **CSP** semantics cleanly reflects our intuitive feel for interacting systems.

This quickly builds up confidence ...

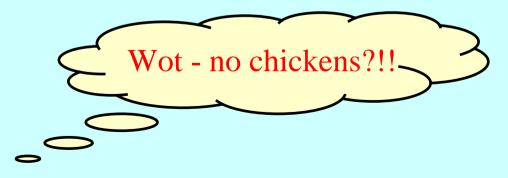

## **Some Simple Networks**

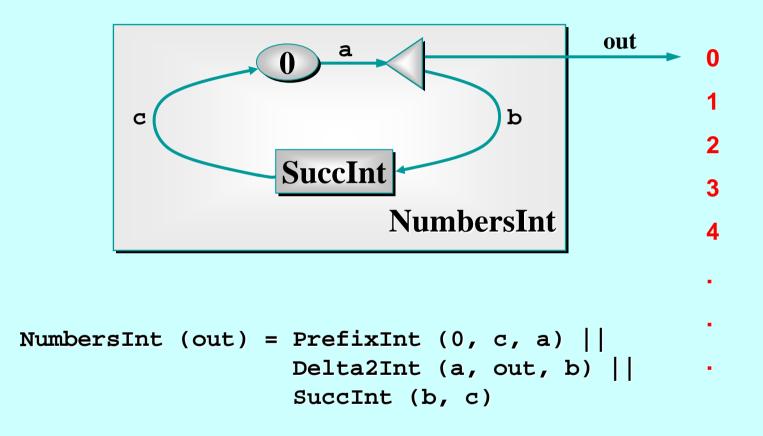

Note: this pushes numbers out so long as the receiver is willing to take it.

## **Some Simple Networks**

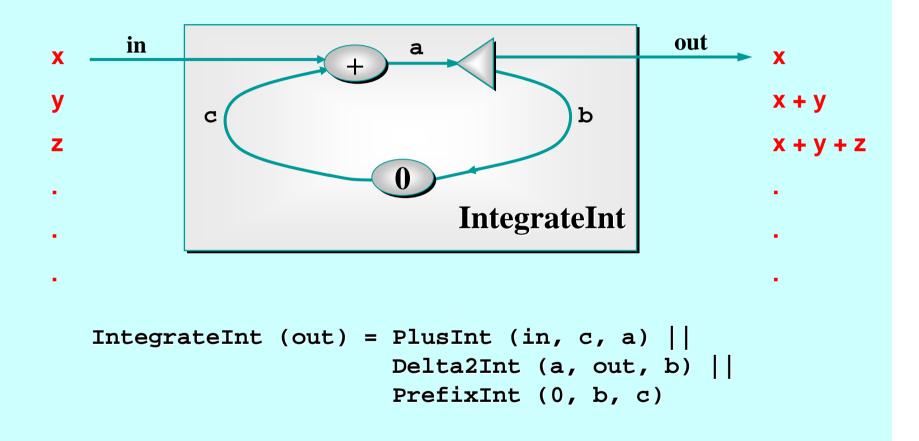

Note: this outputs one number for every input it gets.

## **Some Simple Networks**

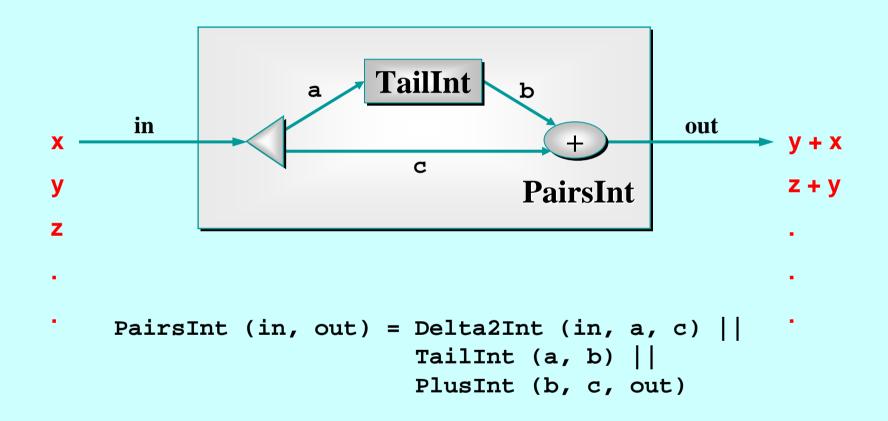

Note: this needs two inputs before producing one output. Thereafter, it produces one number for every input it gets.

## **Some Layered Networks**

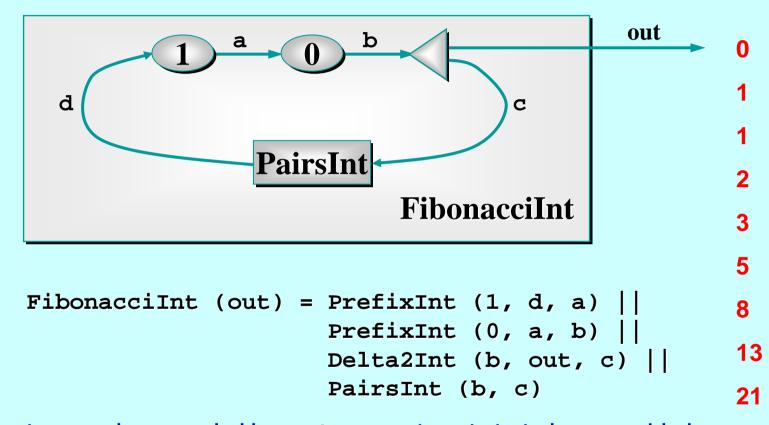

Note: the two numbers needed by PairsInt to get started are provided by the two PrefixInts. Thereafter, only one number circulates on the feedback loop. If only one PrefixInt had been in the circuit, deadlock would have happened (with each process waiting trying to input). 1-Apr-08

## **Some Layered Networks**

#### **Quite a Lot of Processes**

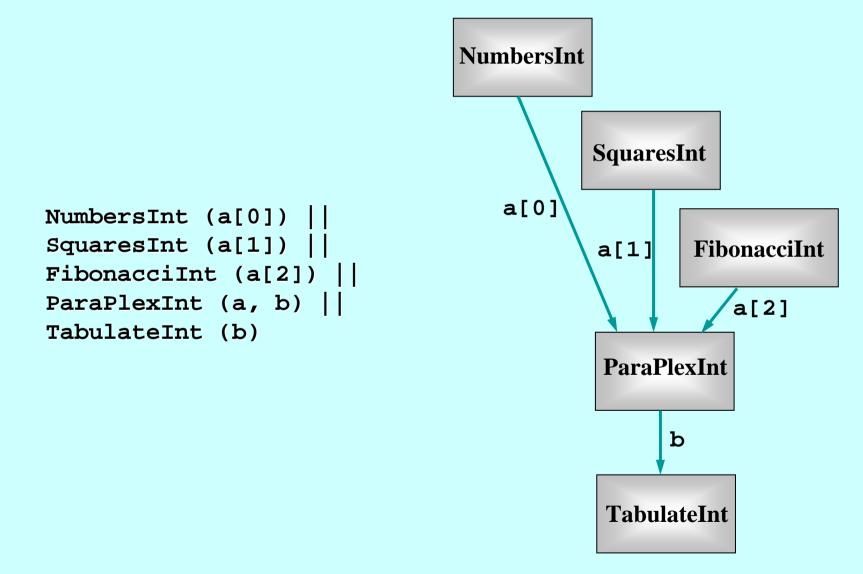

### **Quite a Lot of Processes**

At this level, we have a network of 5 communicating processes.

In fact, 28 processes are involved: 18 non-terminating ones and 10 low-level transients repeatedly starting up and shutting down for parallel input and output.

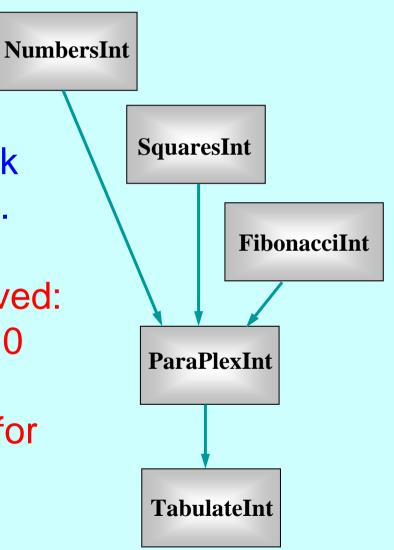

#### **Quite a Lot of Processes**

Fortunately, CSP semantics are *compositional* - which means that we only have to reason at each layer of the network in order to design, understand, code, and maintain it.

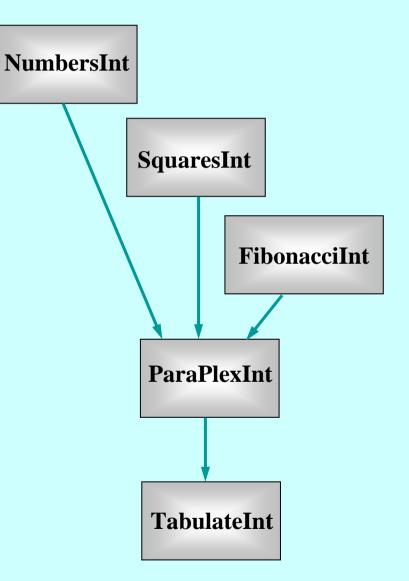

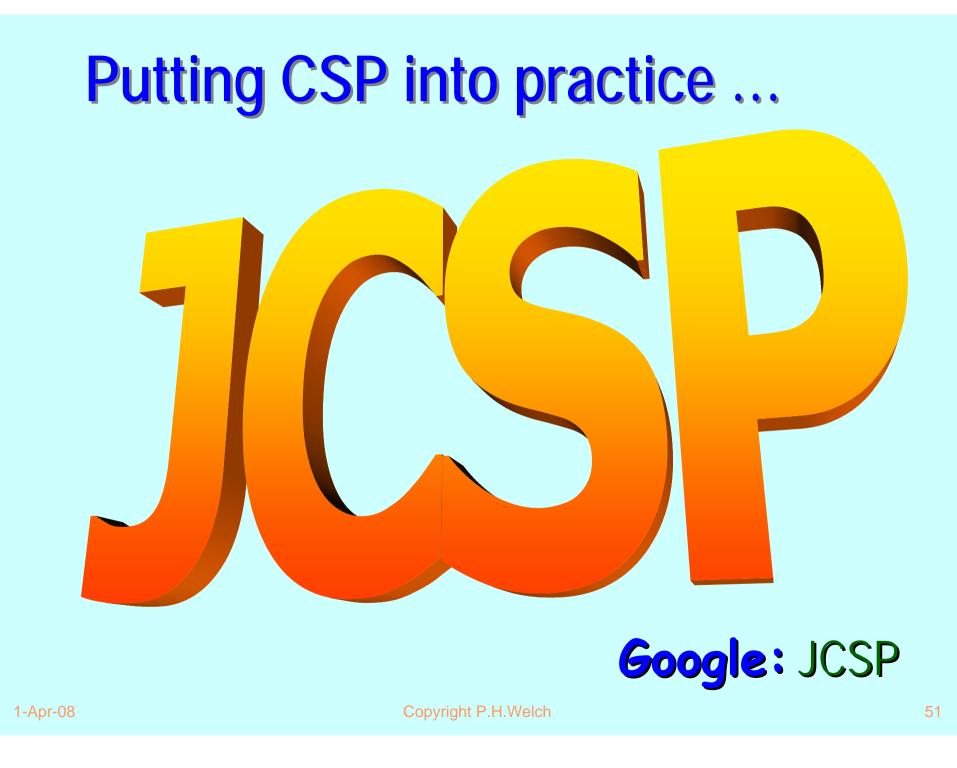

| Eile       Edit       View       Go       Communicator       Help       |                                                                                                    |                                                                                                    |                |
|-------------------------------------------------------------------------|----------------------------------------------------------------------------------------------------|----------------------------------------------------------------------------------------------------|----------------|
| 👔 🗼 3<br>Back Forward Reload                                            |                                                                                                    | n 🔹 📫 🧱<br>scape Print Security Stop                                                                                      | Ν              |
| 🛛 🌿 Bookmarks 🔬 Locatio                                                 | on: file:///Fl/phw/dev/jcsp-doc                                                                                                    | os/index.html 💽 🗊 🖤                                                                                                    | /hat's Related |
| 🛛 🖳 Instant Message 🖳 We                                                | bMail 🖳 Members 🖳 Cor                                                                                                    | nnections 🖳 BizJournal 🖳 SmartUpdate 🖳 Mktplace                                                                           |                |
| CSP for Java<br>(JCSP) 1.0-rc1                                          | Overview       Package Class       Tree       Deprecated       Index       Help       CSP for Java       CSP for Java         PREV       NEXT       FRAMES       NO FRAMES       (JCSP) 1.0-rc1       Image: Comparison of the second second |                                                                                                    |                |
| <u>All Classes</u>                                                      |                                                                                                    |                                                                                                    |                |
| Packages                                                                | CSF                                                                                                    | P for Java™ (JCSP) 1.0-rc1 API Specification                                                                              | _              |
| icsp.awt<br>insp.lang                                                   | This document is the specification for the JCSP core API. See: Description Packages                                                                                                    |                                                                                                    |                |
| Any2OneCallChannel<br>Any2OneChannel<br>Any2OneChannelInt<br>Barrier    |                                                                                                    |                                                                                                    |                |
| <u>BlackHoleChannel</u>                                                 |                                                                                                    |                                                                                                    |                |
| <u>BlackHoleChannelInt</u><br><u>Bucket</u><br>Crew                     | jcsp.awt                                                                                                    | This provides CSP extensions for all java.awt components GUI events and will configuration map to channel communications. | dget           |
| <u>Guard</u><br>One2AnyCallChannel                                      | jcsp.lang                                                                                                    | This provides classes and interfaces corresponding to the fundamental primitives CSP.                                     | of             |
| One2AnyChannel<br>One2AnyChannelInt                                     | jcsp.plugNplay                                                                                                    | This provides an assortment of <i>plug-and-play</i> CSP components to wire together Object-carrying wires) and reuse.     | (with          |
| <u>One2OneCallChannel</u><br><u>One2OneChannel</u><br>One2OneChannelInt | jcsp.plugNplay.ints                                                                                                    | This provides an assortment of <i>plug-and-play</i> CSP components to wire together int-carrying wires) and reuse.        | (with          |
| Parallel                                                                | jcsp.util                                                                                                    | This provides classes and interfaces to customise the semantics of Object chann                                           | els.           |
| <u>PriParallel</u><br>ProcessManager                                    | jcsp.util.ints                                                                                                    | This provides classes and interfaces to customise the semantics of int channels.                                          |                |
| 🚰 📲 🛛 Document: Done                                                    |                                                                                                    |                                                                                                    |                |

1-Apr-08

## CSP for Java (JCSP)

A process is an object of a class implementing the CSProcess interface:

```
interface CSProcess {
   public void run();
}
```

The behaviour of the process is determined by the body given to the run() method in the implementing class.

#### **JCSP Process Structure**

class Example implements CSProcess {

- ... private shared synchronisation objects (channels etc.)
- ... private state information
- ... public constructors
- ... public accessors(gets)/mutators(sets) (only to be used when not running)
- ... private support methods (part of a run)
- ... public void run() (process starts here)

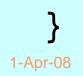

#### Two Channel Interfaces (classes are hidden)

**Object** channels - carrying (references to) arbitrary Java objects

int channels
 - carrying Java ints

#### **Channel-End Interfaces**

- Channel-end interfaces are what the processes see. Processes only need to care what kind of data they carry (ints or Objects) and whether the channels are for output, input or ALTing (i.e. choice) input.
- It is the network builder's concern to choose the variety of channel (e.g. synchronous, buffered, shared) to use when connecting processes together.

## int Channels

- The int channels are convenient and secure.
- As with occam-π, it's difficult to introduce race hazards.
- For completeness, JCSP should provide channels for carrying all of the Java primitive data-types. These would be trivial to add. So far, there has been no pressing need.

## **Object** Aliasing – Danger !!!

Java objects are referenced through variable names.

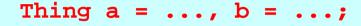

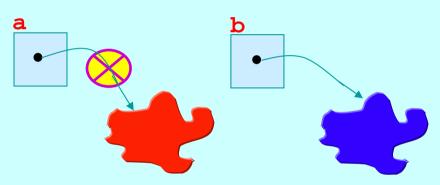

a and b are now *aliases* for the same object!

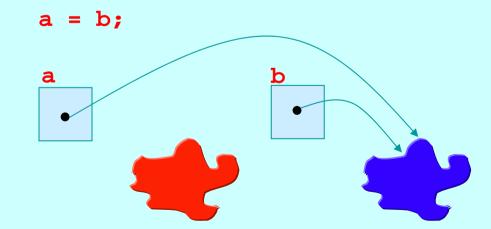

Copyright P.H.Welch

## **Object** Channels – Danger !!

- Object channels
   expose a danger not
   present in occam-π.
- Channel communication only communicates the Object reference.

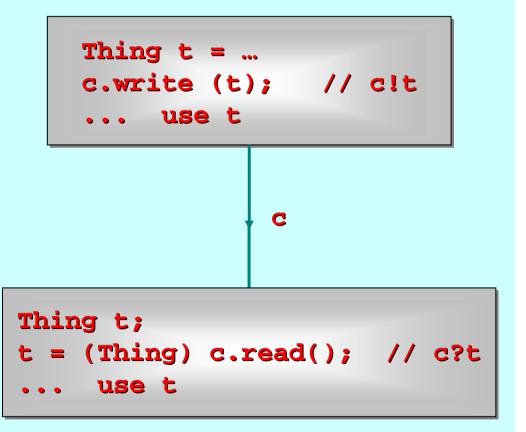

## **Object** Channels – Danger !!

- After the communication, each process has a reference (in its variable t) to the same object.
- If one of these processes modifies that object (its t), the other one had better forget about it!

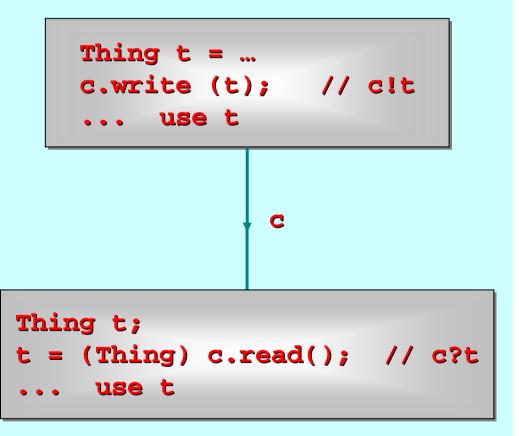

## **Object** Channels – Danger !!

- Otherwise, occam-π's parallel usage rule is violated and we will be at the mercy of when the processes get scheduled for execution a RACE HAZARD!
   We have design
  - We have design patterns to prevent this.

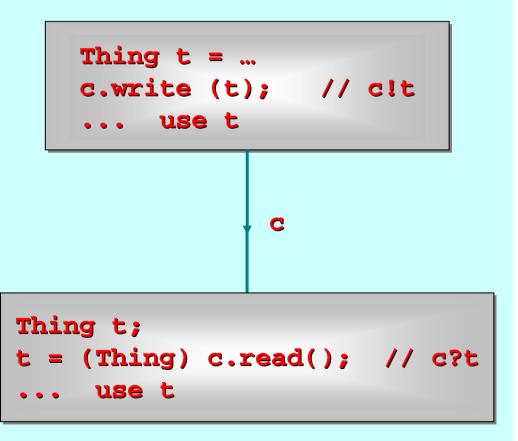

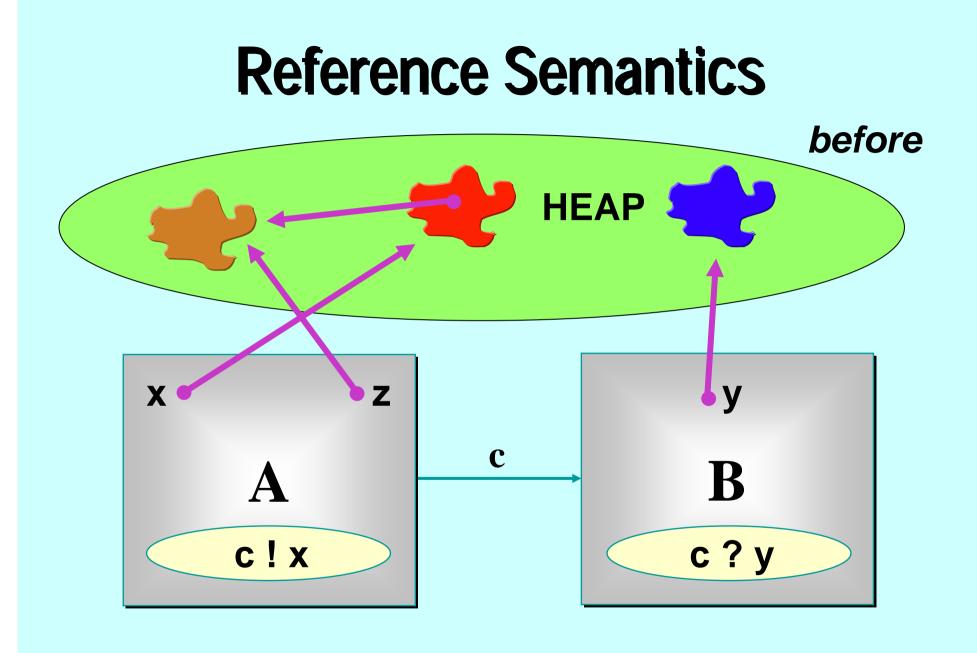

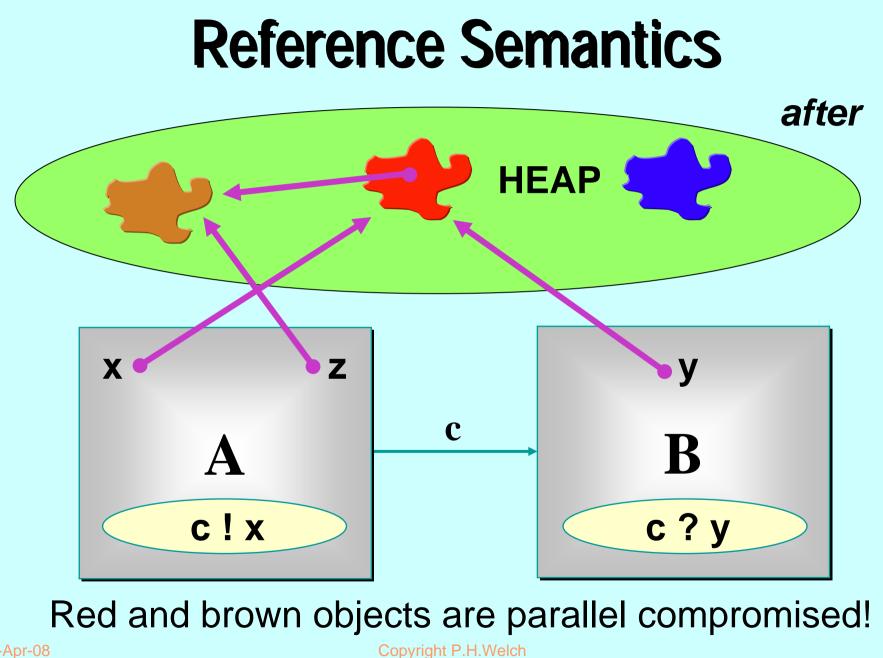

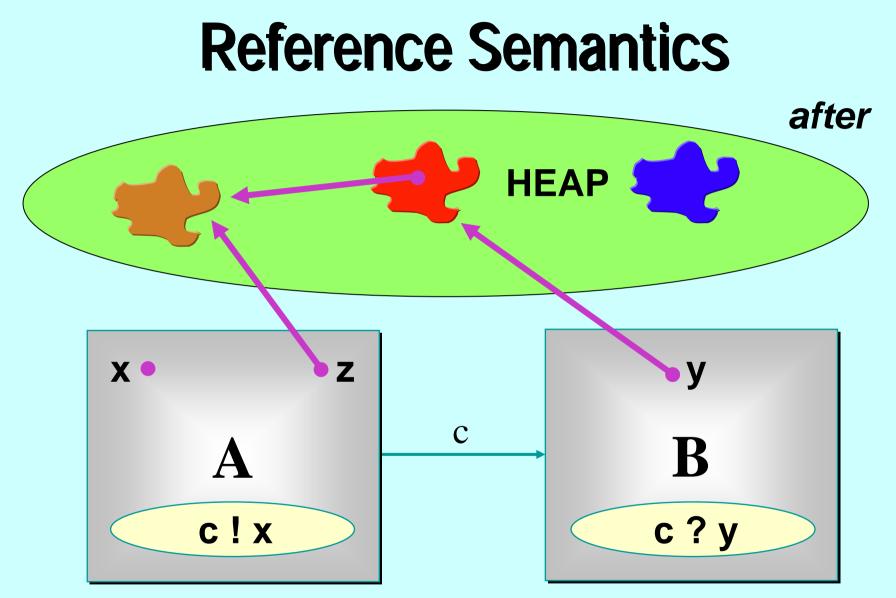

Even if the source variable is nulled, brown is done for!!

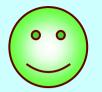

# **Classical occam**

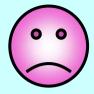

Different in-scope variables *implies* different pieces of data (*zero aliasing*).

Automatic guarantees against *parallel race hazards* on data access ... and against *serial aliasing accidents*.

Overheads for *large* data communications:

- space (needed at both ends for both copies);
- time (for copying).

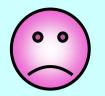

## Java / JCSP

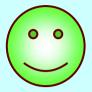

Hey ... it's Java ... so *aliasing* is endemic.

No guarantees against *parallel race hazards* on data access ... or against *serial aliasing accidents*. We must look after ourselves.

Overheads for *large* data communications:

- space (*shared* by both ends);
- time is O(1).

## **Object and Int Channels** (*interfaces*)

```
interface ChannelOutput {
                                  interface ChannelOutputInt {
                                    public void write (int i);
 public void write (Object o);
                                  interface ChannelInputInt {
interface ChannelInput {
                                    public int read ();
 public Object read ();
                                  abstract class
abstract class
AltingChannelInput
                                   AltingChannelInputInt
                                    extends Guard
  extends Guard
                                    implements ChannelInputInt {
  implements ChannelInput {
```

## **Channel-End Interfaces**

- Channel-ends are what the processes see they only care what kind of data they carry (ints or Objects) and whether the channels are for output, input or ALTing (i.e. choice) input.
- It will be the network builder's concern to decide the kinds of *channels* to be used and construct them for connecting processes.
- Let's review some of the Legoland processes this time in JCSP.

#### **JCSP Process Structure**

class Example implements CSProcess {

- ... private shared synchronisation objects (channels etc.)
- ... private state information
- ... public constructors

1-Apr-08

- ... public accessors(gets)/mutators(sets) (only to be used when not running)
- ... private support methods (part of a run)
- ... public void run() (process starts here)

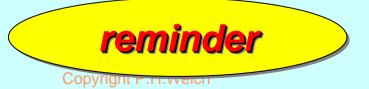

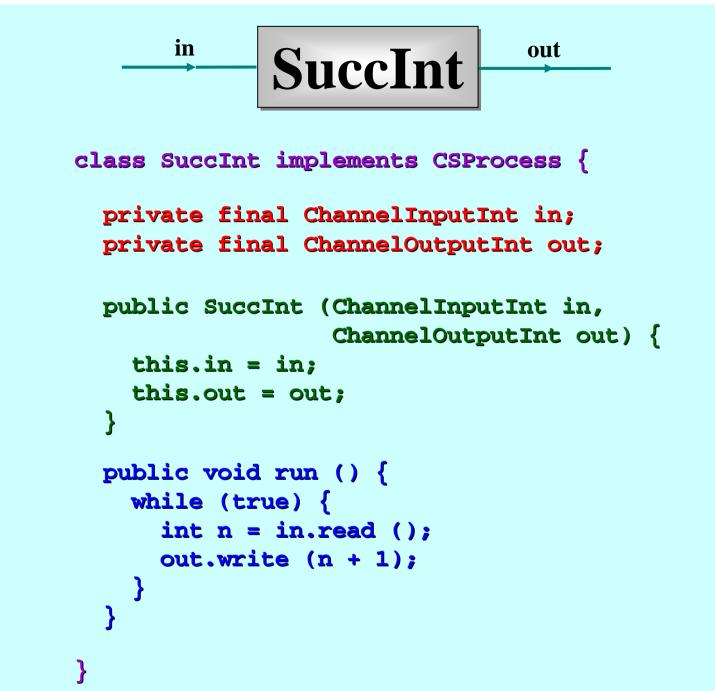

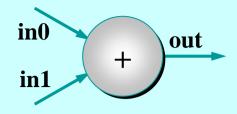

class PlusInt implements CSProcess {

private final ChannelInputInt in0; private final ChannelInputInt in1; private final ChannelOutputInt out;

}

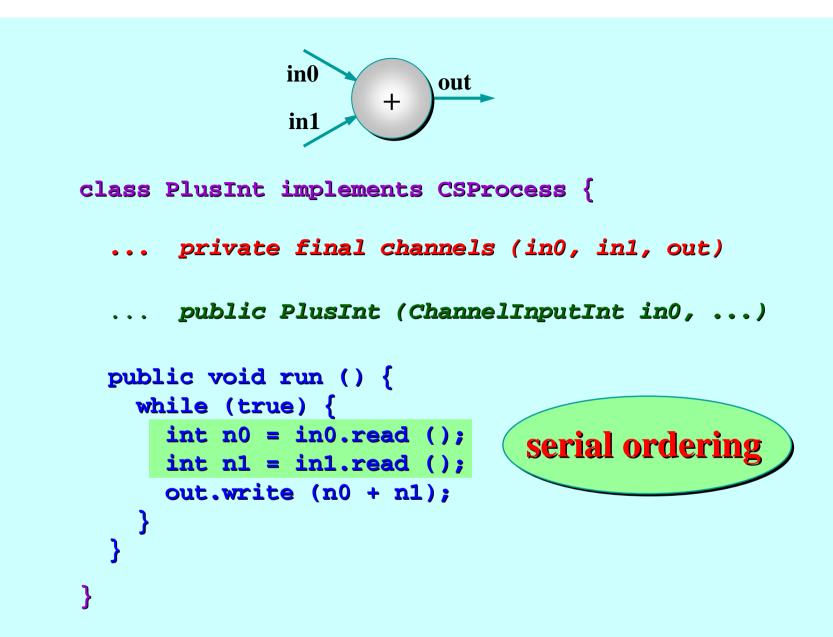

#### Note: the inputs really need to be done in parallel - later!

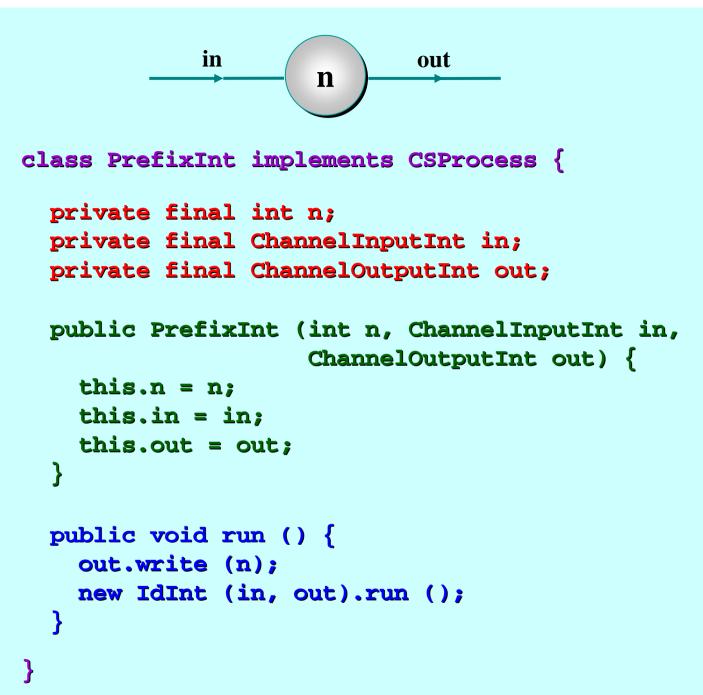

## **Process Networks**

- We now want to be able to take instances of these processes (or components) and connect them together to form a network.
- The resulting network will itself be a process.
- To do this, we need to construct some real wires these are instances of (JCSP internal) channel classes – we only get (Java) interfaces to them.
- We also need a way to compose everything together – the **Parallel** constructor.

# Parallel

- Parallel is a CSProcess whose constructor takes an array of CSProcesses.
- Its run() method is the parallel composition of its given CSProcesses.
- The semantics is the same as for the occam- $\pi$ **PAR** (or CSP ||).
- The run() terminates when and only when all of its component processes have terminated.

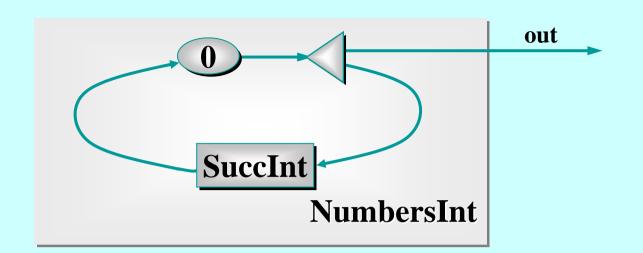

```
class NumbersInt implements CSProcess {
  private final ChannelOutputInt out;
  public NumbersInt (ChannelOutputInt out) {
    this.out = out;
  }
  ... public void run ()
}
```

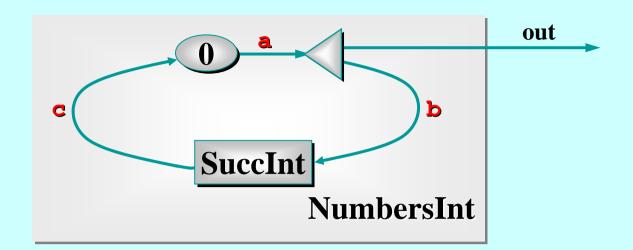

```
public void run () {
```

```
One2OneChannelInt a = Channel.one2oneInt ();
One2OneChannelInt b = Channel.one2oneInt ();
One2OneChannelInt c = Channel.one2oneInt ();
new Parallel (
    new CSProcess[] {
        new PrefixInt (0, c.in(), a.out()),
        new Delta2Int (a.in(), out, b.out()),
        new SuccInt (b.in(), c.out())
      }
    ).run ();
```

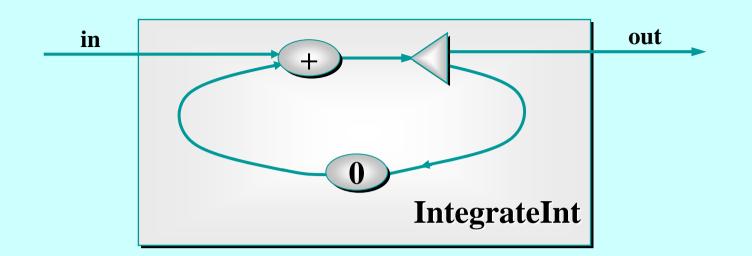

class IntegrateInt implements CSProcess {

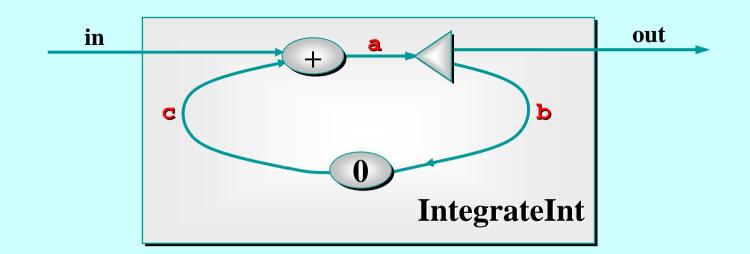

```
public void run () {
```

```
One2OneChannelInt a = Channel.one2oneInt ();
One2OneChannelInt b = Channel.one2oneInt ();
One2OneChannelInt c = Channel.one2oneInt ();
new Parallel (
    new CSProcess[] {
        new PlusInt (in, c.in(), a.out()),
        new Delta2Int (a.in(), out, b.out()),
        new PrefixInt (0, b.in(), c.out())
      }
    ).run ();
```

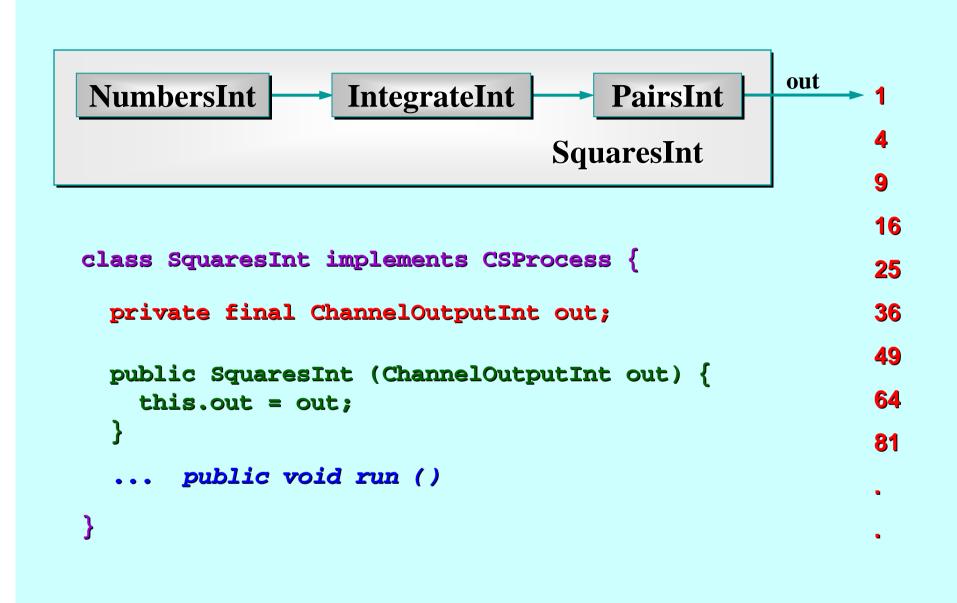

### **Quite a Lot of Processes**

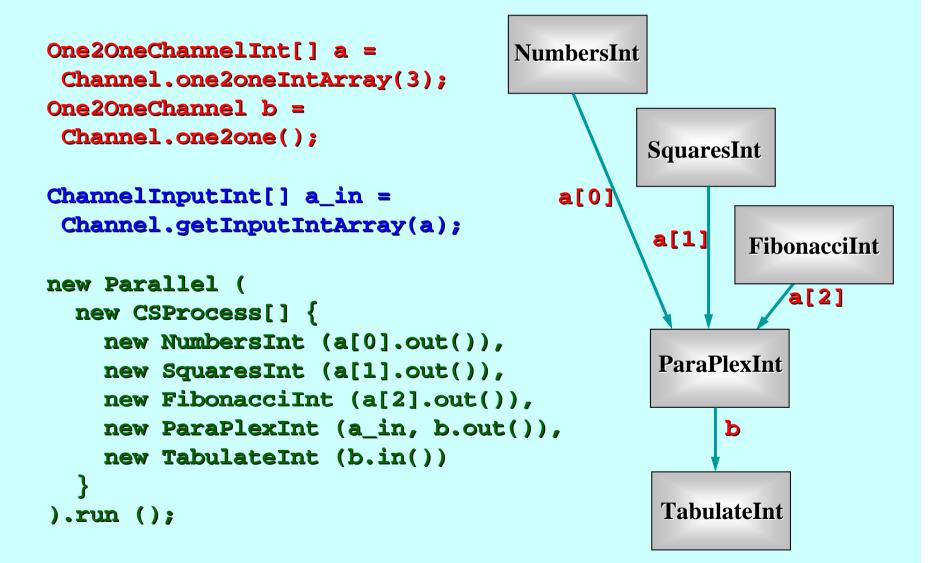

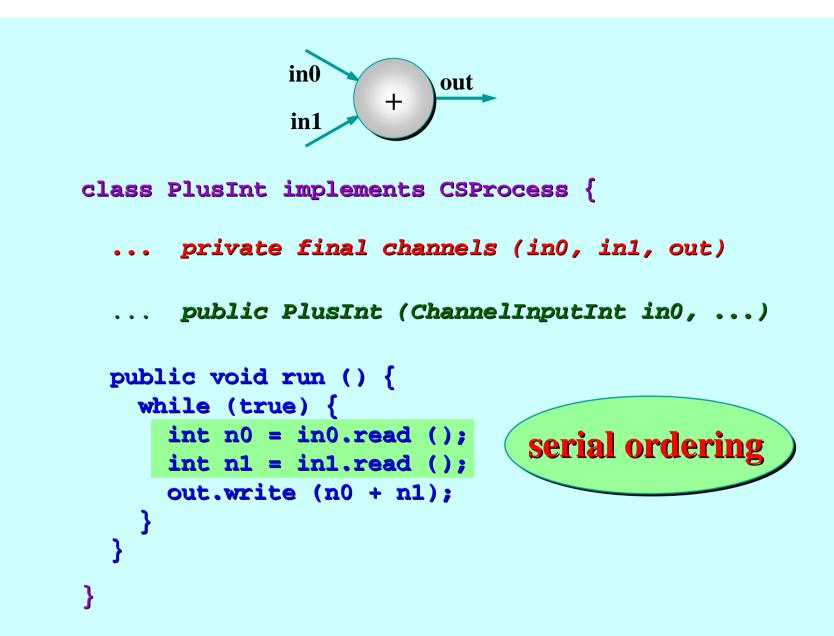

#### Note: the inputs really need to be done in parallel - now!

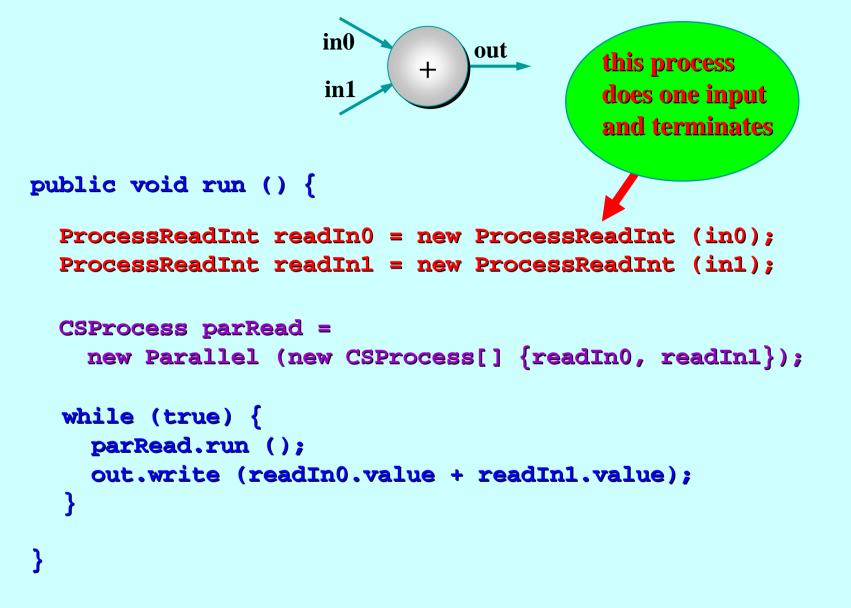

#### Note: the inputs are now done in parallel.

# Implementation Note

- As in the transputer (and KRoC occam-π etc.), a JCSP
   Parallel object runs its first (n-1) components in
   separate Java threads and its last component in its own thread of control.
- When a Parallel.run() terminates, the Parallel object parks all its threads for reuse in case the Parallel is run again.
- So processes like **PlusInt** incur the overhead of Java thread creation only during its first cycle.
- That's why we named the **parRead** process before loop entry, rather than constructing it anonymously each time within the loop.

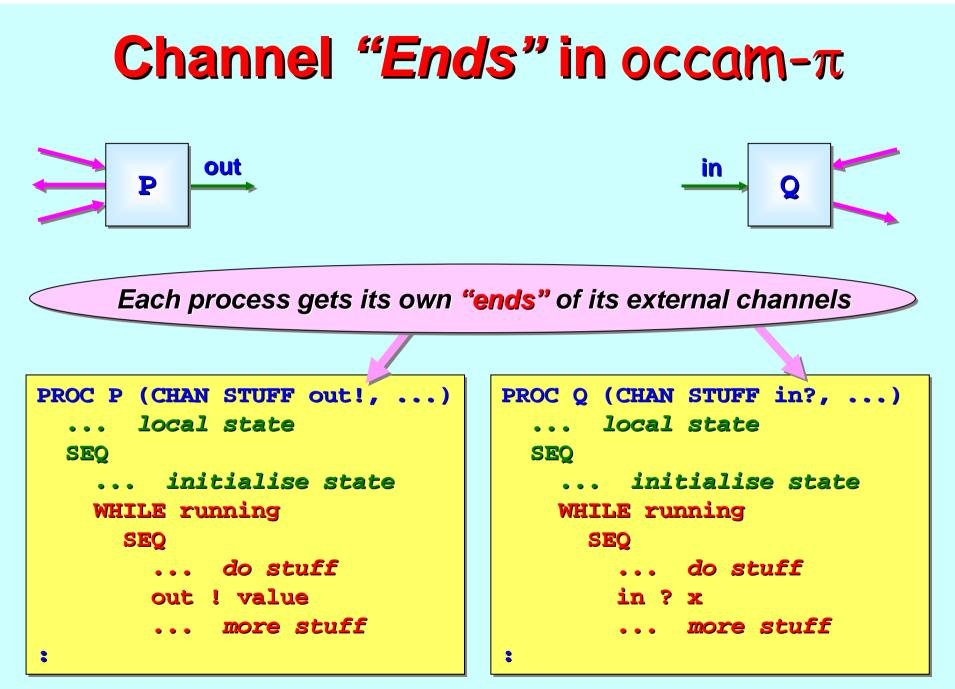

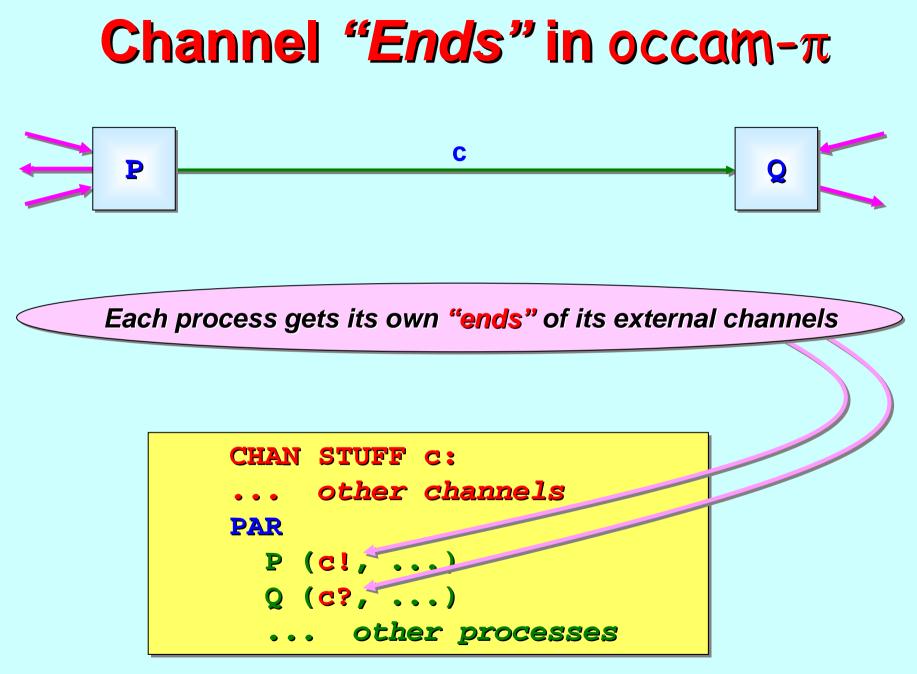

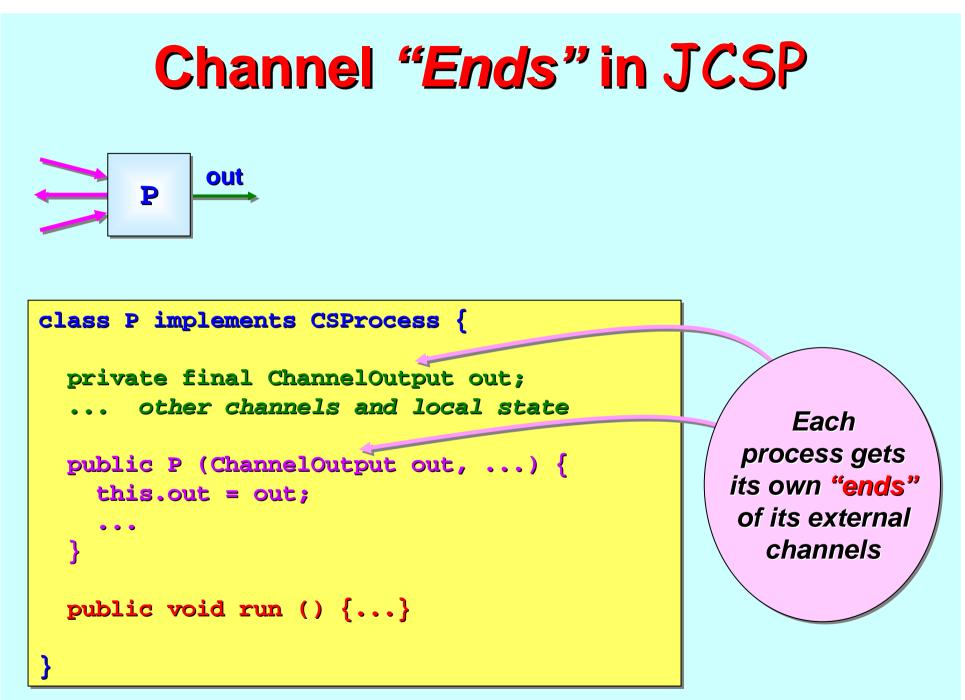

#### Channel "Ends" in JCSP

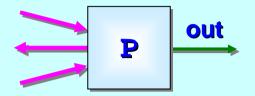

```
class P implements CSProcess {
```

```
... external channels and local state
```

```
public P (ChannelOutput out, ...) {...}
```

```
public void run () {
    ... initialise local state
    while (running) {
        ... do stuff
        out.write (value);
        ... more stuff
```

Each process gets its own "<mark>ends</mark>" of its external channels

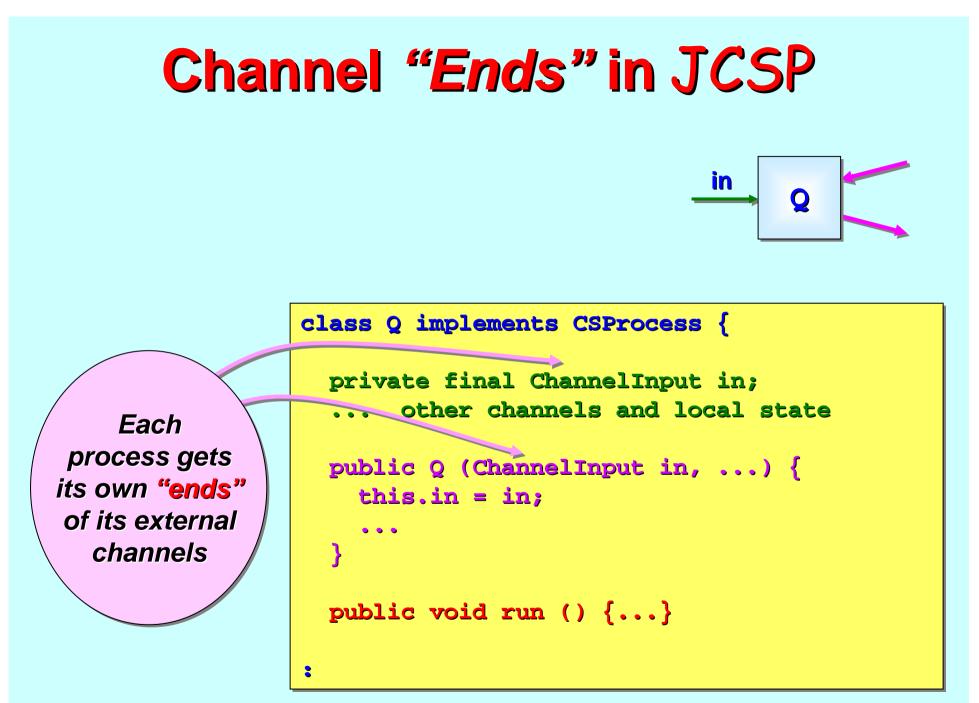

#### Channel "Ends" in JCSP

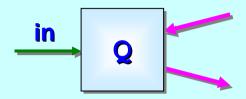

class Q implements CSProcess {

.. external channels and local state

public Q (ChannelInput in, ...) {...}

Each process gets its own **"ends"** of its external channels

```
public void run () {
    ... initialise local state
    while (running) {
        ... do stuff
        x = (Stuff) in.read ();
        ... more stuff
}
```

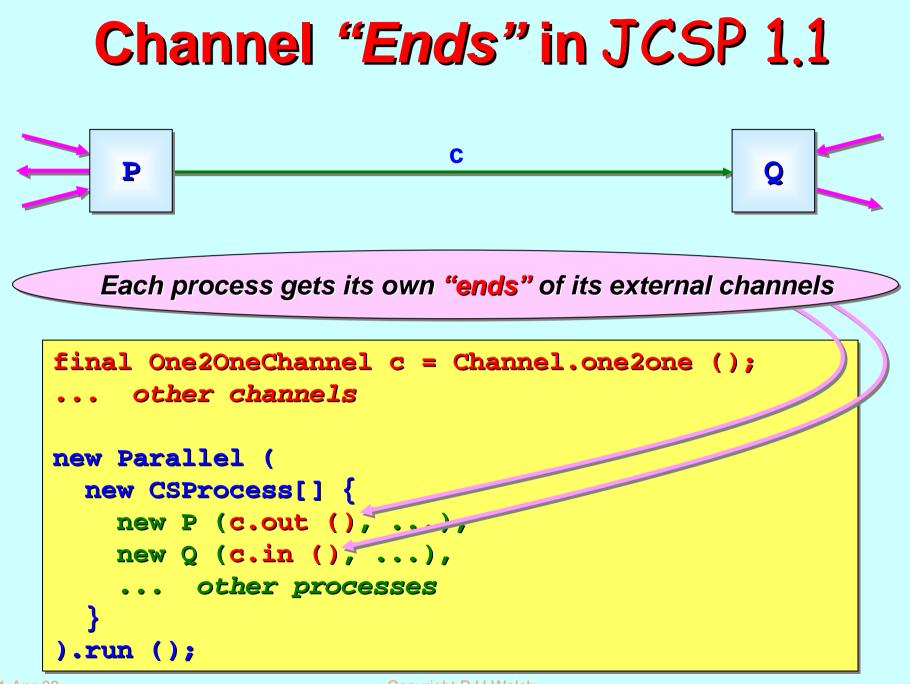

# **Channel Interfaces<sup>\*</sup> in JCSP 1.1**

ChannelOutput

public void write (Object o)

ChannelInput

public Object read ()

One2OneChannel

public ChannelOutput out ()

\* public ChannelInput in ()

NO DANGER: users see only Java interfaces. The classes behind them are invisible, unrelated by class hierarchy and cannot be cast into each other. Processes must be given correct channel "ends".

# **Channel Interfaces<sup>\*</sup> in JCSP 1.1**

ChannelOutputInt

public void write (int i)

ChannelInputInt

public int read ()

One2OneChannelInt

public ChannelOutputInt out ()

\* public ChannelInputInt in ()

NO DANGER: users see only Java interfaces. The classes behind them are invisible, unrelated by class hierarchy and cannot be cast into each other. Processes must be given correct channel "ends".

# **Channel Interfaces<sup>\*</sup> in JCSP 1.1**

ChannelOutput

public void write (Object o)

ChannelInput

public Object read ()

One2OneChannel

public ChannelOutput out ()

\* public ChannelInput in ()

NO DANGER: users see only Java interfaces. The classes behind them are invisible, unrelated by class hierarchy and cannot be cast into each other. Processes must be given correct channel "ends".

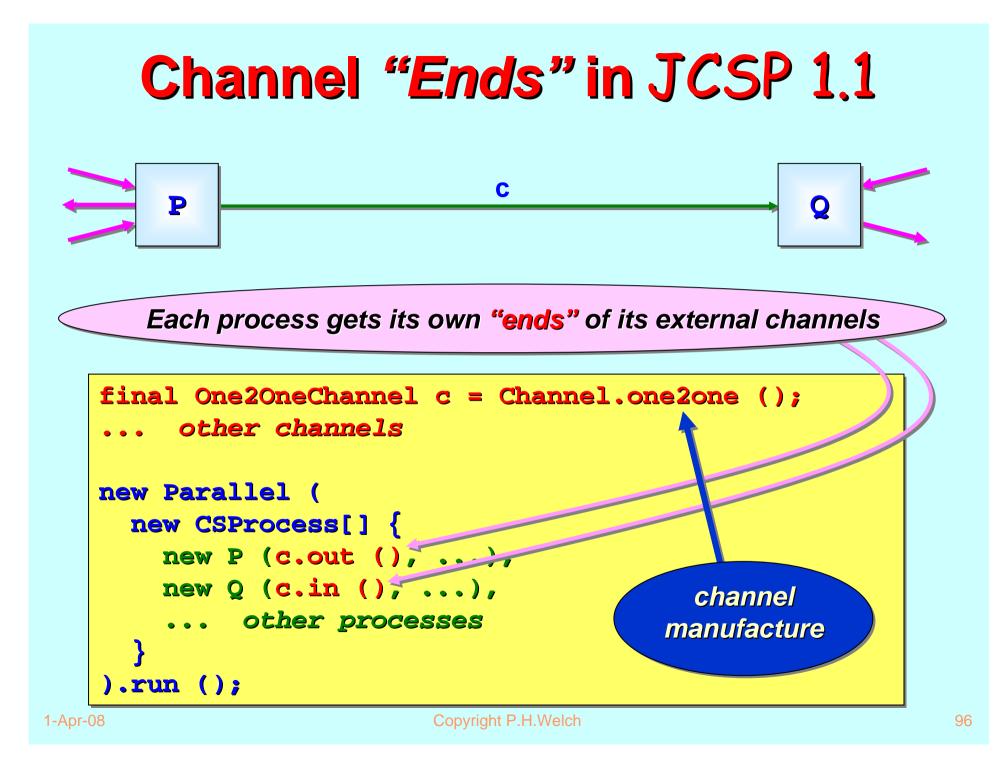

All channels are made using **static** methods of the **Channel** class.

Decide whether the "ends" are to be shared:

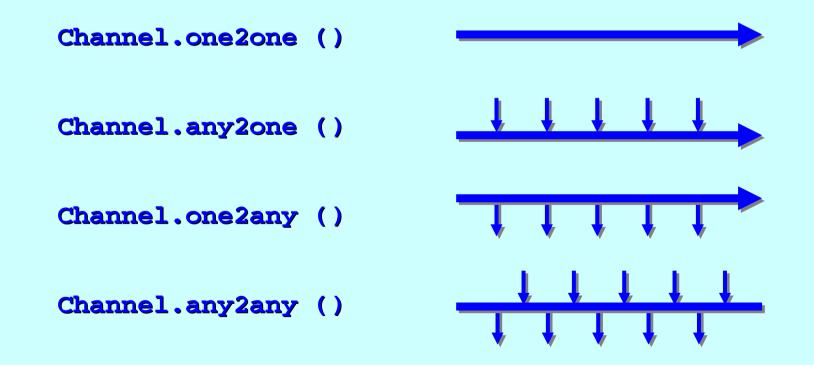

All channels are made using **static** methods of the **Channel** class.

Decide whether the channels are to be buffered and, if so, how:

Channel.one2one (new Buffer (42))

Channel.any2one (new OverWriteOldestBuffer (8))

Channel.one2any (new OverFlowingBuffer (100))

Channel.any2any (new InfiniteBuffer ())

All channels are made using **static** methods of the **Channel** class.

Decide whether the channels are poisonable and, if so, their immunity:

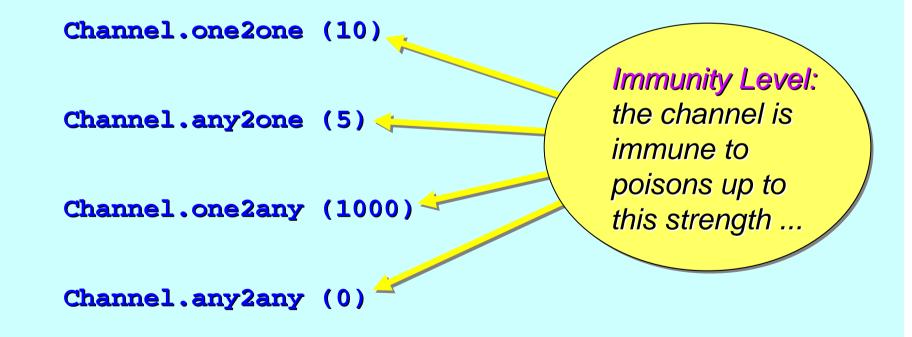

All channels are made using **static** methods of the **Channel** class.

The channels may be buffered and poisonable:

Channel.one2one (new Buffer (42), 10) buffer type and capacity ...

All channels are made using **static** methods of the **Channel** class.

Arrays of channels – all kinds – may be built in one go:

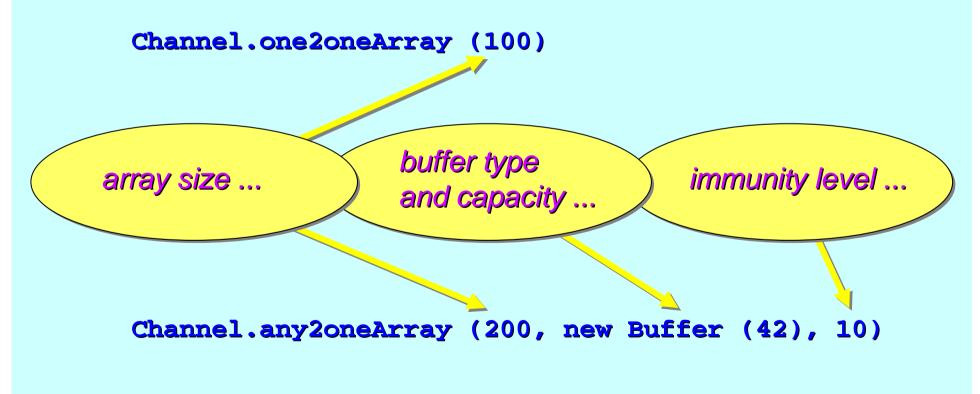

All channels are made using **static** methods of the **Channel** class.

Channels may be specialised to carry ints:

Channel.one2oneInt ()

Channel.any2oneIntArray (200, new Buffer (42), 10)

In future, channels will be specialised using Java generics ...

#### **Channel Summary**

The JCSP process view and use of its external channels:

Sees: ChannelInput, AltingChannelInput, ChannelOutput, ChannelInputInt, etc.

Increased safety - cannot violate "endianness" ...

A process does not (usually\*) care about the kind of channel – whether it is shared, buffered, poisonable, ...

\* If a process needs to share an external channel-end between many sub-processes, it must be given one that is shareable – i.e. an **Any** end. JCSP 1.1 does cater for this.

#### **Channel Summary**

The JCSP network view of channels:

The correct channel "ends" must be extracted from channels and plugged into the processes using them ...

Increased safety - cannot violate "endianness" ...

A wide range of channel kinds (fully synchronised, buffered, poisonable, typed) are built from the **Channel** class...

JCSP processes work only with *interfaces* both for channels (whatever their kind) and for channel-ends. We think this will prove safer than providing *classes*.

# **Deterministic Processes (CSP)**

So far, our parallel systems have been *deterministic*:

- the values in the output streams depend only on the values in the input streams;
- the semantics is scheduling independent;
- no race hazards are possible.

**CSP** parallelism, on its own, *does not introduce non-determinism*.

This gives a firm foundation for exploring real-world models which cannot always behave so simply.

# Non-Deterministic Processes (CSP)

In the real world, it is sometimes the case that things happen as a result of:

- what happened in the past;
- when (or, at least, in what order) things happened.

In this world, things are scheduling dependent.

**CSP** (and **JCSP**) addresses these issues **explicitly**.

Non-determinism does not arise by default.

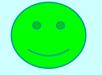

# **A Control Process**

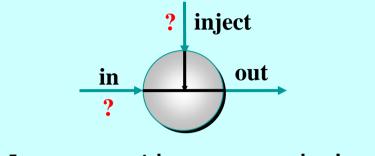

ReplaceInt (in, out, inject)

Coping with the real world - making choices ...

In **ReplaceInt**, data normally flows from **in** to **out** unchanged.

However, if something arrives on **inject**, it is output on **out** - *instead* of the next input from **in**.

# **A Control Process**

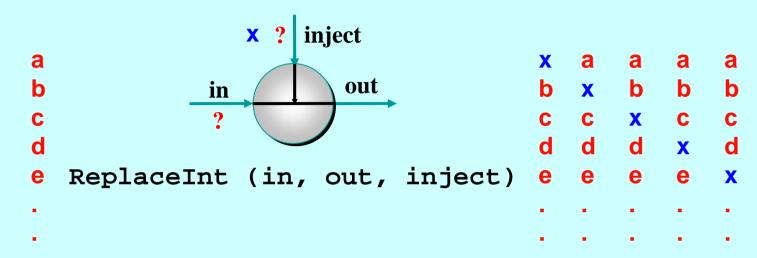

The **out** stream depends upon:

- The values contained in the in and inject streams;
- the order in which those values arrive.

The **out** stream is **not** determined just by the **in** and **inject** streams - it is **non-deterministic**.

### **A Control Process**

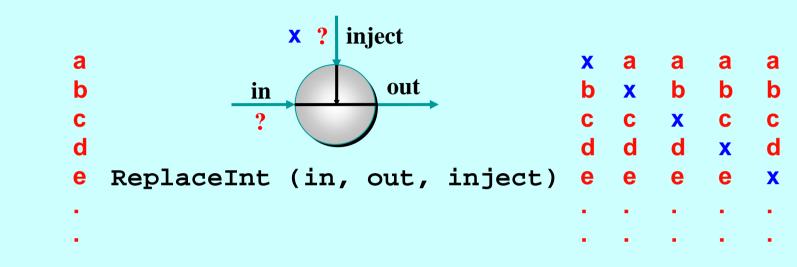

```
ReplaceInt (in, out, inject) =
  (inject?x --> ((in?a --> SKIP) || (out!x --> SKIP))
  [PRI]
  in?a --> out!a --> SKIP
 );
 ReplaceInt (in, out, inject)
```

```
Note: [] is the (external) choice operator of CSP.
[PRI] is a prioritised version - giving priority to the event on its left.
```

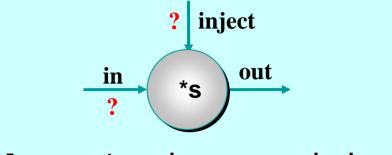

ScaleInt (s, in, out, inject)

Coping with the real world - making choices ...

In **ScaleInt**, data flows from **in** to **out**, getting scaled by a factor of **s** as it passes.

Values arriving on **inject**, reset that **s** factor.

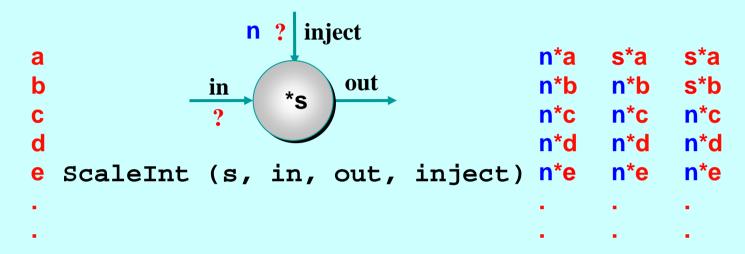

The **out** stream depends upon:

- The values contained in the in and inject streams;
- the order in which those values arrive.

The **out** stream is **not** determined just by the **in** and **inject** streams - it is **non-deterministic**.

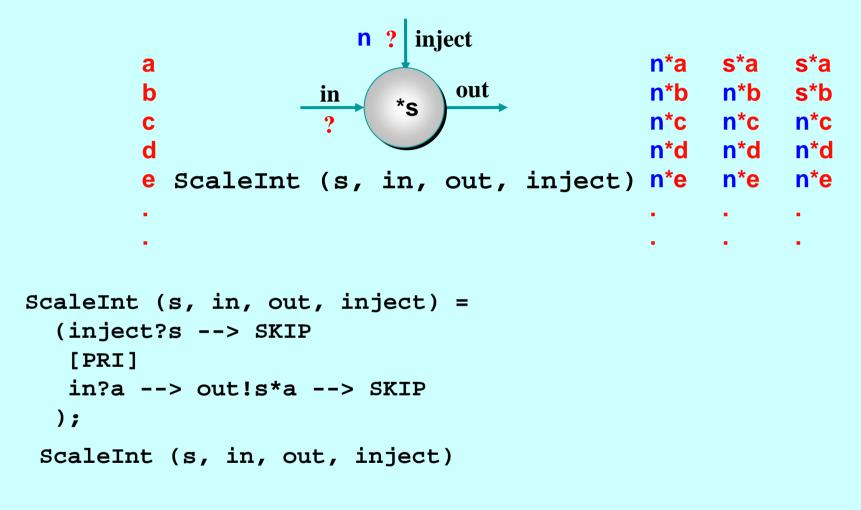

Note: [] is the (external) choice operator of CSP. [PRI] is a prioritised version - giving priority to the event on its left.

#### **Some Resettable Networks**

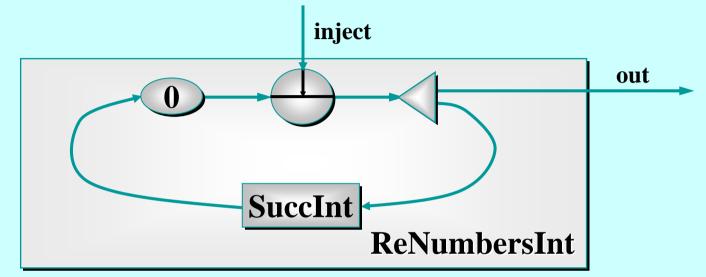

This is a *resettable* version of the **NumbersInt** process.

If nothing is sent down **inject**, it behaves as before.

But it may be reset to count from any number at any time.

Copyright P.H.Welch

### **Some Resettable Networks**

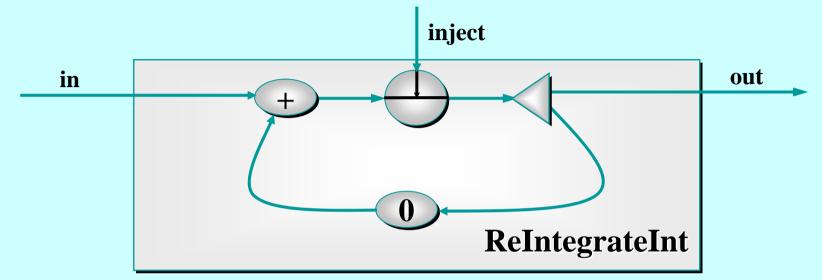

This is a *resettable* version of the **IntegrateInt** process.

If nothing is sent down **inject**, it behaves as before.

But its running sum may be reset to any number at any time.

### **Some Resettable Networks**

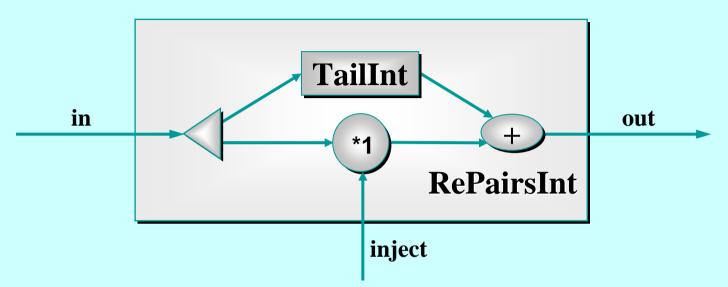

This is a *resettable* version of the **PairsInt** process.

By sending -1 or +1 down inject, we can toggle its behaviour between **PairsInt** and **DiffentiateInt** (a device that cancels the effect of **IntegrateInt** if pipelined on to its output).

### **A Controllable Machine**

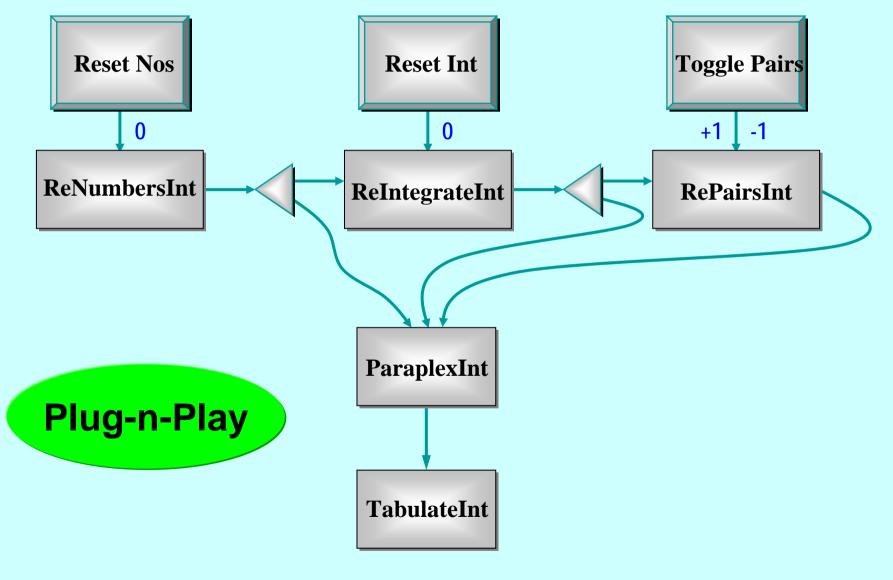

### **An Inertial Navigation Component**

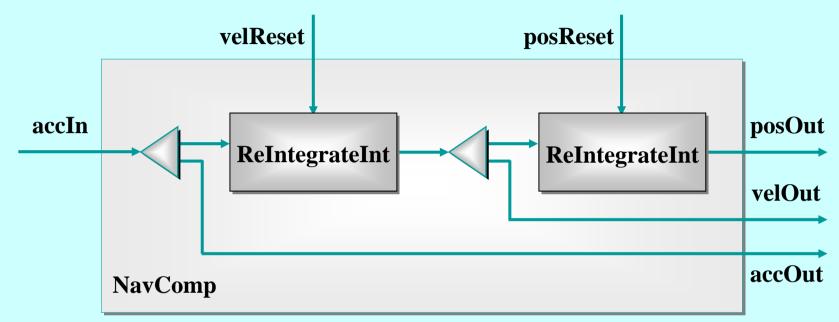

- accIn: carries regular accelerometer samples;
- velReset: velocity *initialisation* and *corrections*;
- **posReset**: position *initialisation* and *corrections*;
- **posOut/velOut/accOut:** regular outputs.

### **Deterministic Processes (JCSP)**

So far, our JCSP systems have been *determistic*:

- the values in the output streams depend only on the values in the input streams;
- the semantics is scheduling independent;
- no race hazards are possible.

CSP parallelism, on its own, *does not introduce non-determinism*.

This gives a firm foundation for exploring real-world models which cannot always behave so simply.

### Non-Deterministic Processes (JCSP)

In the real world, it is sometimes the case that things happen as a result of:

- what happened in the past;
- when (or, at least, in what order) things happened.

In this world, things are scheduling dependent.

CSP (JCSP) addresses these issues explicitly.

Non-determinism does not arise by default.

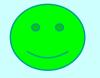

## **Alternation - the CSP Choice**

public abstract class Guard {
 ... package-only abstract methods (enable/disable)
}

Six JCSP classes are (i.e. **extend**) Guards:

AltingChannelInput AltingChannelInputInt AltingChannelAccept AltingBarrier CSTimer Skip (Objects) (ints) (CALLs) (Barriers) (timeouts) (polling)

The **in()** methods of **One2One** and **Any2One** channels return **Alting** (rather than ordinary) channel-ends.

The **in()** methods of **One2Any** and **Any2Any** channels return ordinary channel-ends – no **Alting** on them.

# **Alternation\*- the CSP Choice**

public abstract class Guard {
 ... package-only abstract methods (enable/disable)
}

Six JCSP classes are (i.e. **extend**) Guards:

AltingChannelInput AltingChannelInputInt AltingChannelAccept AltingBarrier CSTimer Skip (Objects) (ints) (CALLs) (Barriers) (timeouts) (polling)

The **in()** methods of **One2One** and **Any2One** channels return **Alting** (rather than ordinary) channel-ends.

Alternation is named after the occam ALT ...

# Ready/Unready Guards

- A channel guard is ready iff data is pending - i.e. a process at the other end has output to (or called) the channel and this has not yet been input (or accepted).
- A timer guard is ready iff its timeout has expired.
- A skip guard is always ready.

## Alternation

For **ALTing**, a **JCSP** process must have a **Guard[]** array - this can be any mix of channel inputs, call channel accepts, timeouts or skips:

final Guard[] guards = {...};

It must construct an **Alternative** object for each such guard array:

final Alternative alt =
 new Alternative (guards);

The **ALT** is carried out by invoking one of the three varieties of select methods on the alternative.

### alt.select()

This blocks passively until one or more of the guards are ready. Then, it makes an **ARBITRARY** choice of one of these ready guards and returns the index of that chosen one. If that guard is a **channel**, the **ALTing** process must then **read** from (or **accept**) it.

## alt.priSelect()

Same as above - except that if there is more than one ready guard, it chooses the one with the *lowest index*.

### alt.fairSelect()

Same as above - except that if there are more than one ready guards, it makes a **FAIR** choice.

This means that, in successive invocations of **alt.fairSelect ()**, no ready guard will be chosen twice if another ready guard is available. At worst, no ready guard will miss out on **n** successive selections (where **n** is the number of guards).

*Fair* alternation is possible because an *Alternative* object is tied to *one* set of guards.

## **ALTing Between Events**

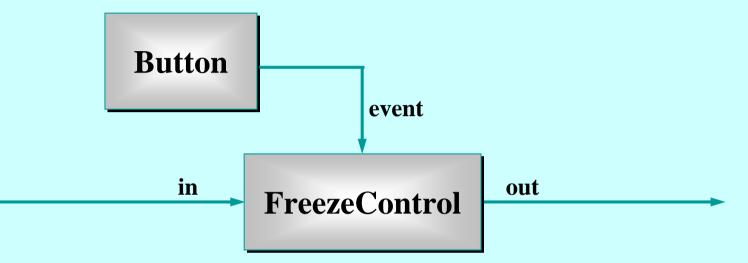

- Button is a (GUI widget) process that outputs a ping whenever it's clicked.
- FreezeControl controls a data-stream flowing from its in to out channels. Clicking the Button freezes the data-stream - clicking again resumes it.

### **ALTing Between Events**

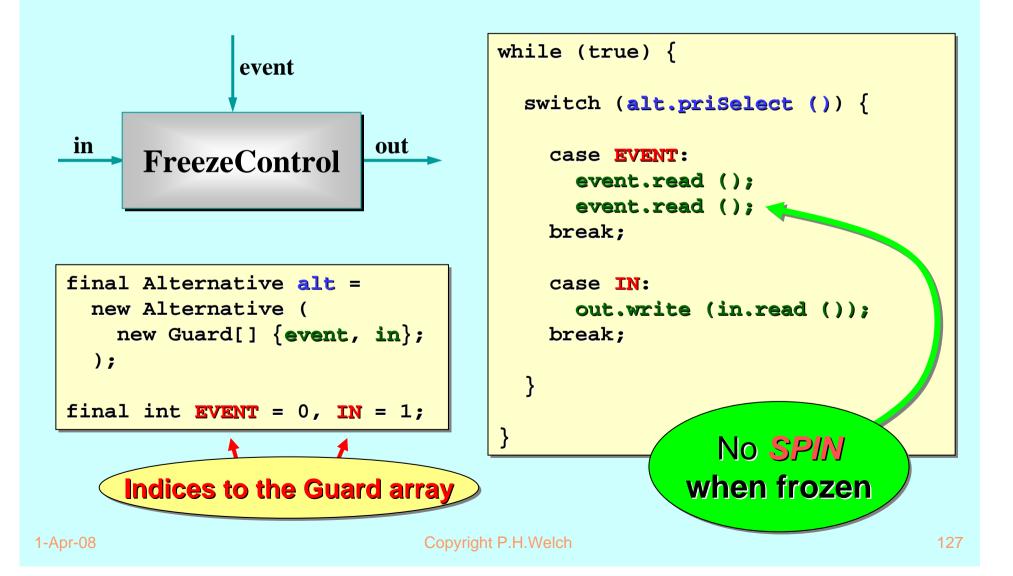

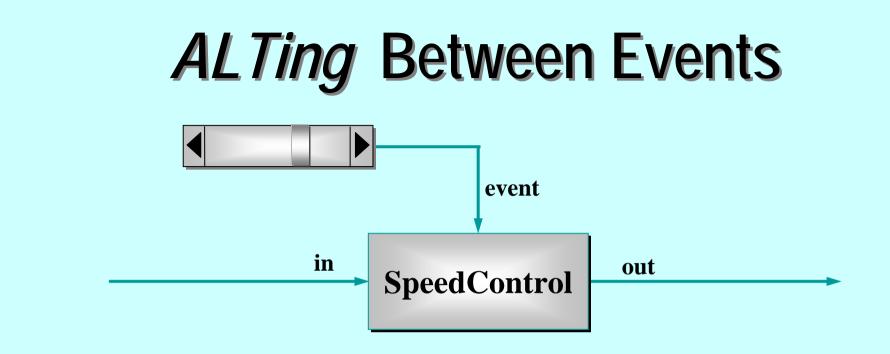

- The slider (GUI widget) process outputs an integer (0..100) whenever its slider-key is moved.
- SpeedControl controls the speed of a data-stream flowing from its in to out channels. Moving the slider-key changes that speed – from frozen (0) to some defined maximum (100).

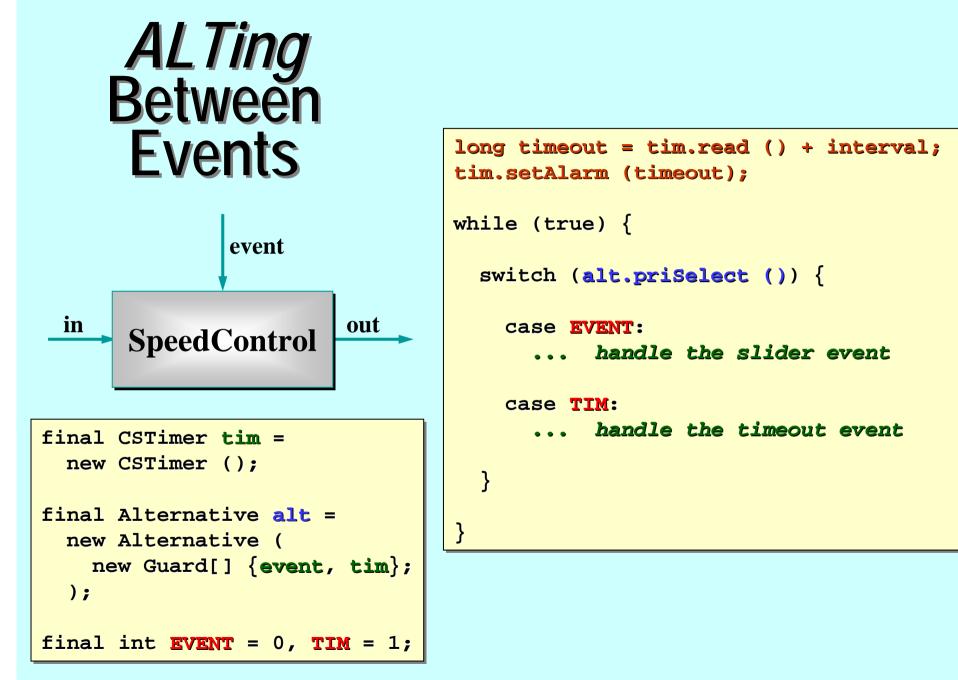

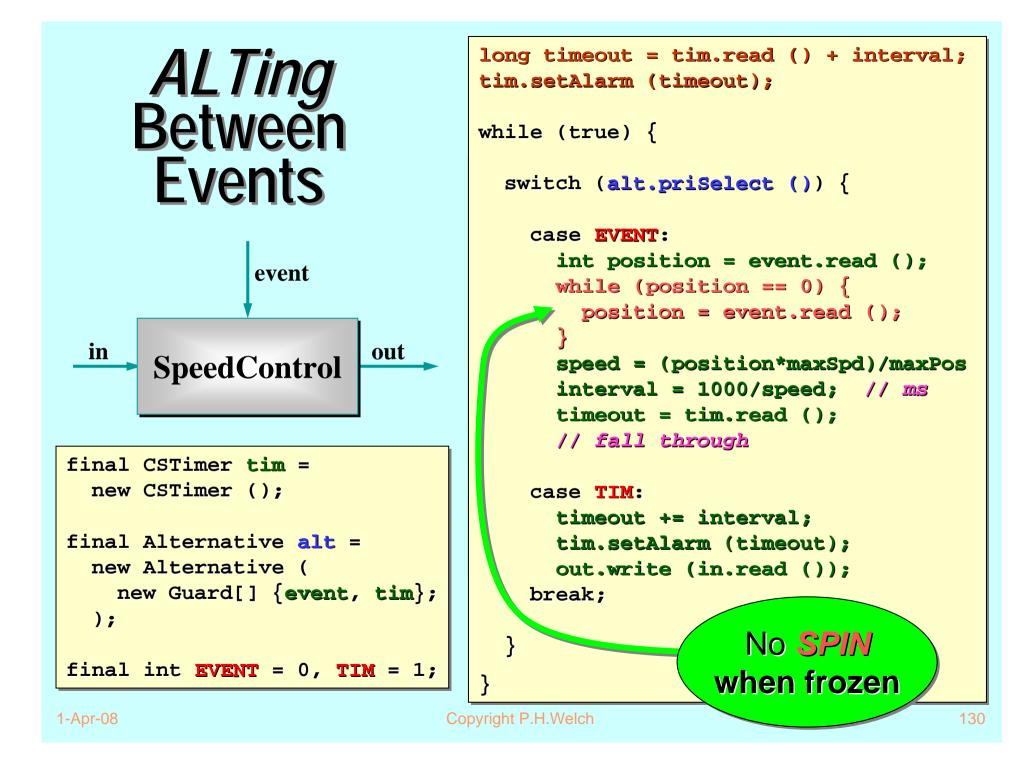

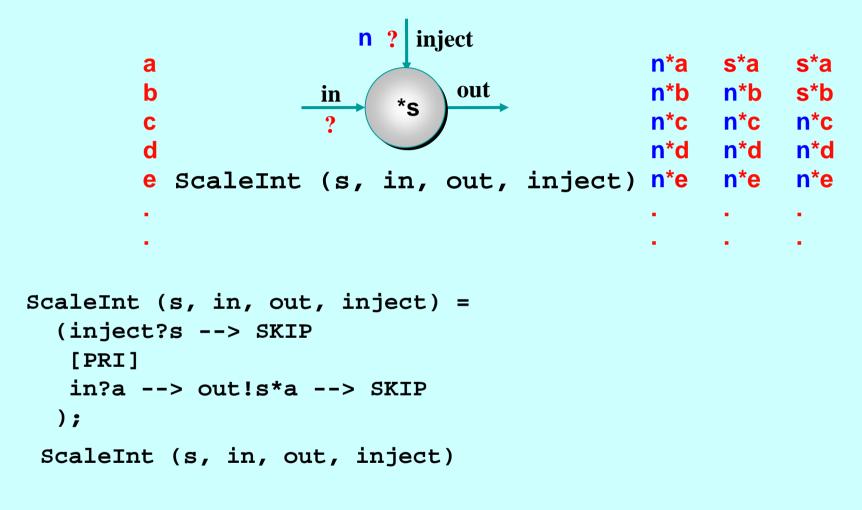

Note: [] is the (external) choice operator of CSP. [PRI] is a prioritised version - giving priority to the event on its left. class ScaleInt implements CSProcess {

```
? inject
in *s out
?
```

```
private int s;
private final AltingChannelInputInt in, inject;
private final ChannelOutputInt out;
```

```
this.s = s;
this.in = in;
this.inject = inject;
this.out = out;
}
```

```
... public void run ()
```

}

```
? inject
public void run () {
                                                          out
                                                in
                                                     *s
                                                ?
  final Alternative alt =
    new Alternative (new Guard[] {inject, in});
  final int INJECT = 0, IN = 1; // guard indices
  while (true) {
    switch (alt.priSelect ()) {
      case INJECT:
                                                Note these
        s = inject.read ();
                                              are in priority
      break;
      case IN:
                                                 order.
        final int a = in.read ();
        out.write (s*a);
      break;
```

### **Real-Time Sampler**

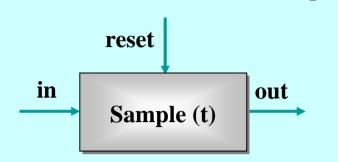

- This process services any of 3 events (2 inputs and 1 timeout) that may occur.
- Its t parameter represents a time interval. Every t time units, it must output the *last* object that arrived on its in channel during the previous time slice. If nothing arrived, it must output a null.
- The length of the timeslice, t, may be reset at any time by a new value arriving on its reset channel.

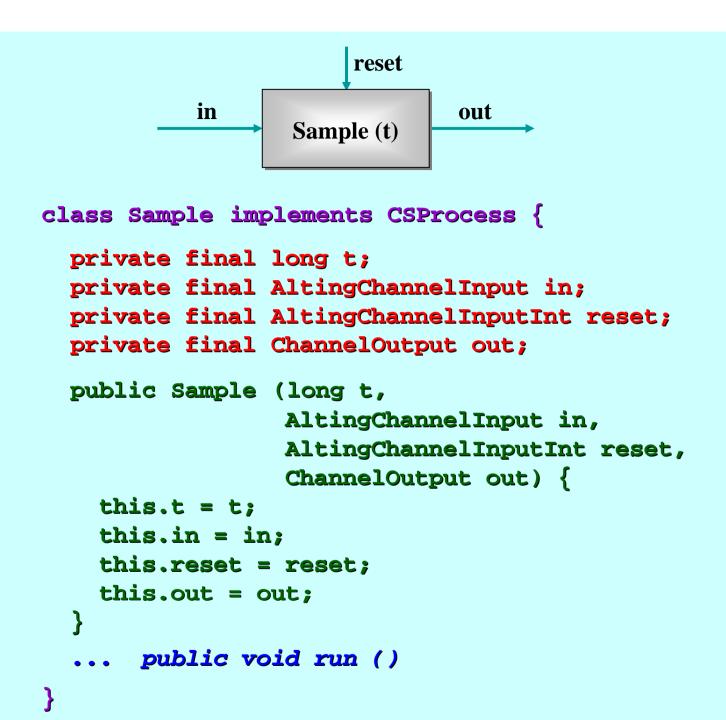

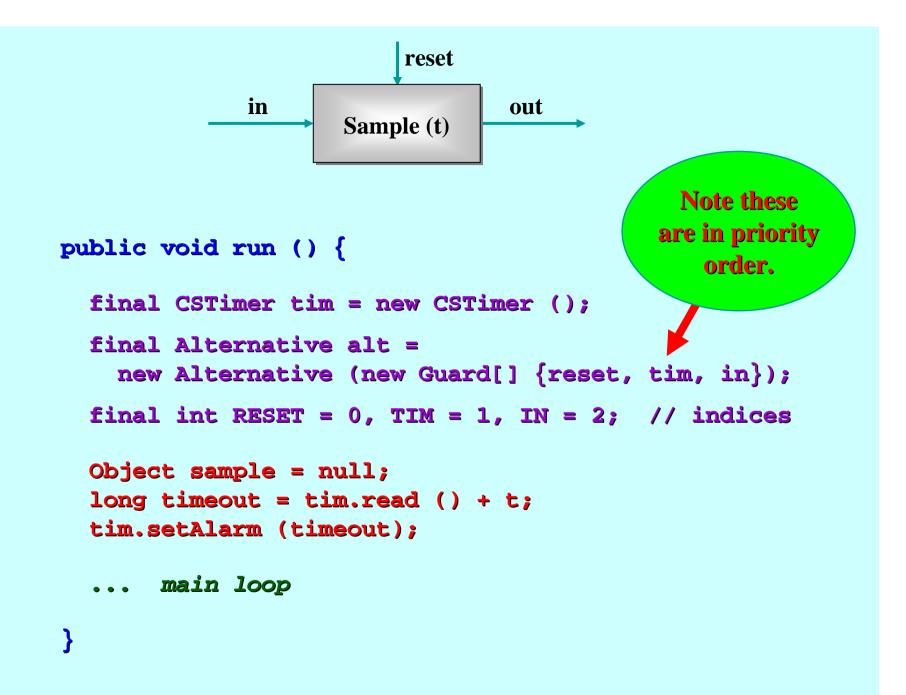

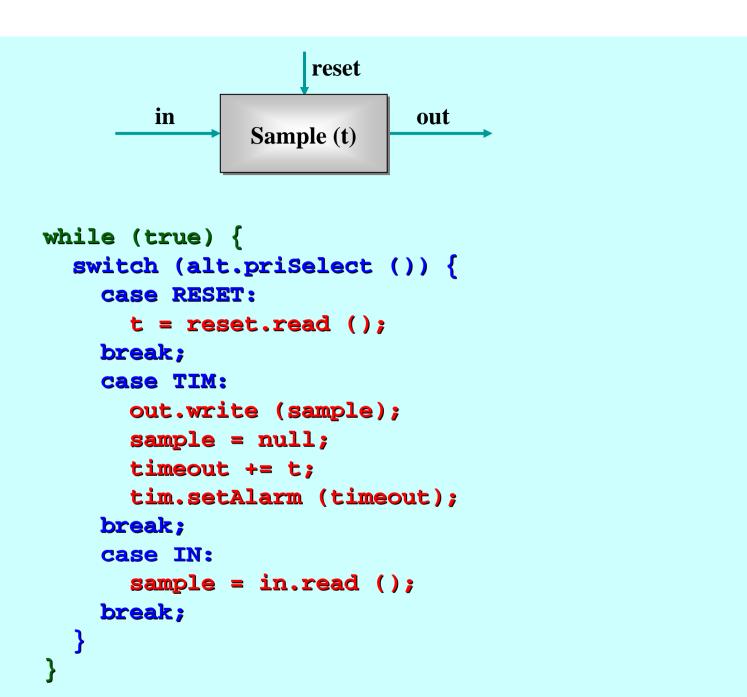

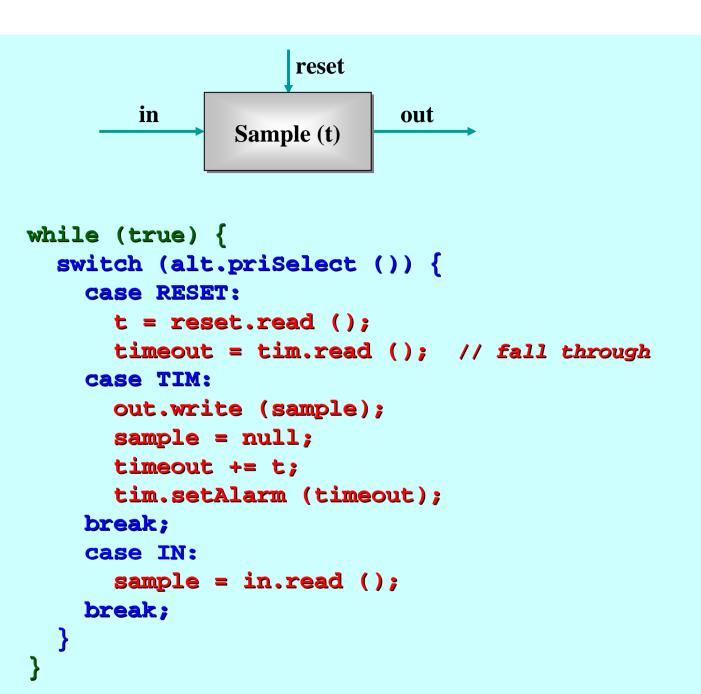

### **Final Stage Actuator**

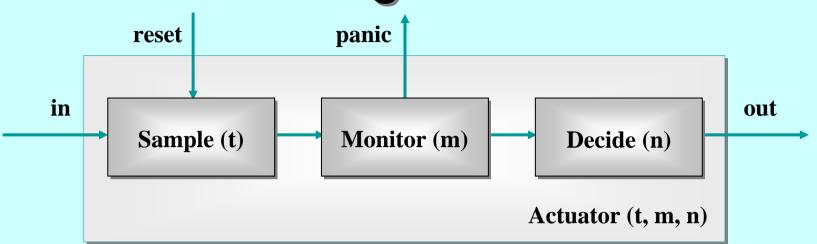

- Sample(t): every t time units, output latest input (or null if none); the value of t may be reset;
- Monitor(m): copy input to output counting nulls if m in a row, send panic message and terminate;
- Decide(n): copy non-null input to output and remember last n outputs - convert nulls to a best guess depending on those last n outputs.

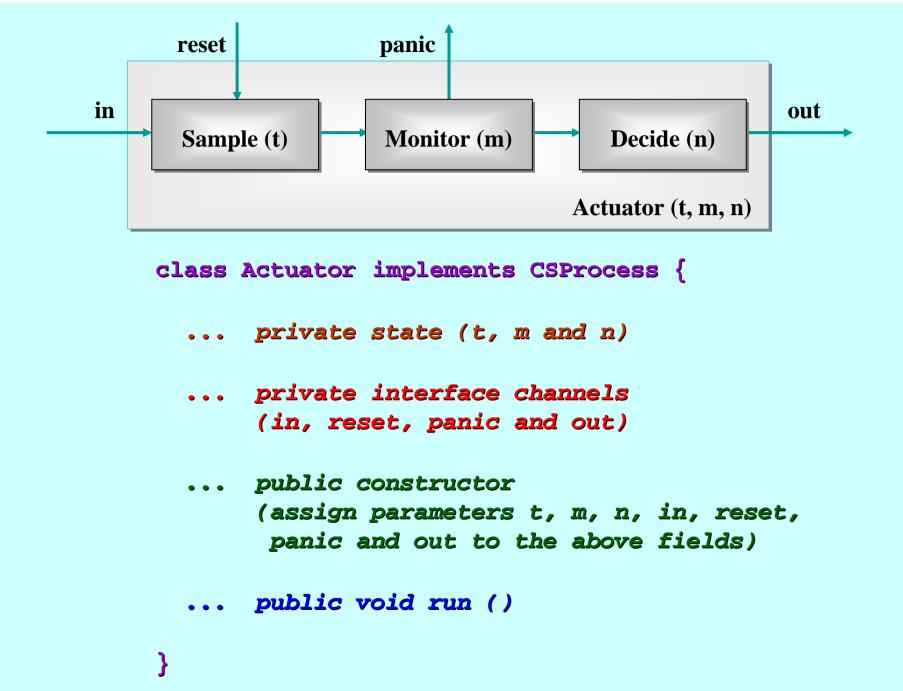

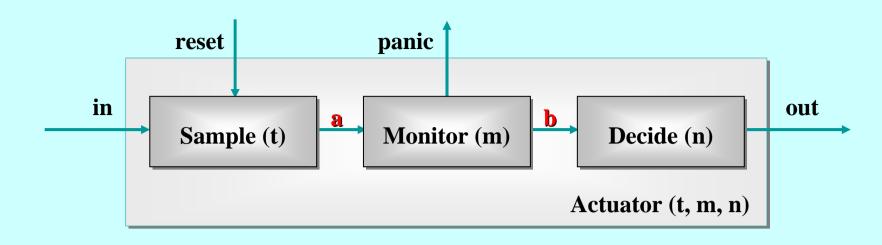

```
public void run ()
```

```
final One2OneChannel a = Channel.One2One ();
final One2OneChannel b = Channel.One2One ();
new Parallel (
    new CSProcess[] {
        new Sample (t, in, reset, a.out()),
        new Monitor (m, a.in(), panic, b.out()),
        new Decide (n, b.in(), out)
     }
).run ();
```

}

### **Pre-conditioned Alternation**

We may set an array of **boolean** *pre-conditions* on any of the **select** operations of an Alternative:

switch (alt.fairSelect (depends)) {...}

The **depends** array must have the same length as the **Guard** array to which the **alt** is bound.

The **depends** array, set at run-time, **enables/disables** the guards at corresponding indices. If **depends[i]** is **false**, that guard will be ignored - even if *ready*. *This gives considerable flexibility to how we program the willingness of a process to service events.* 

### **Shared Channels**

- So far, all our channels have been point-to-point, zero-buffered and synchronised (i.e. standard CSP primitives);
- JCSP also offers multi-way shared channels (in the style of occam-π);
- JCSP also offers buffered channels of various welldefined forms.

#### **One2OneChannel**

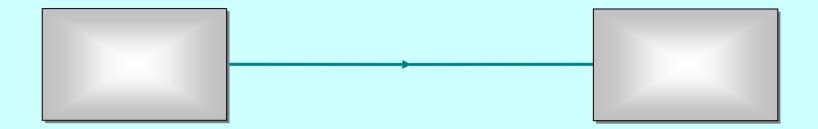

#### Any2OneChannel

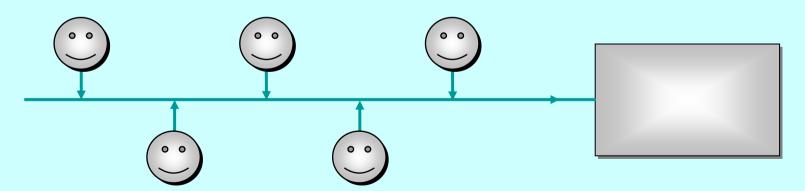

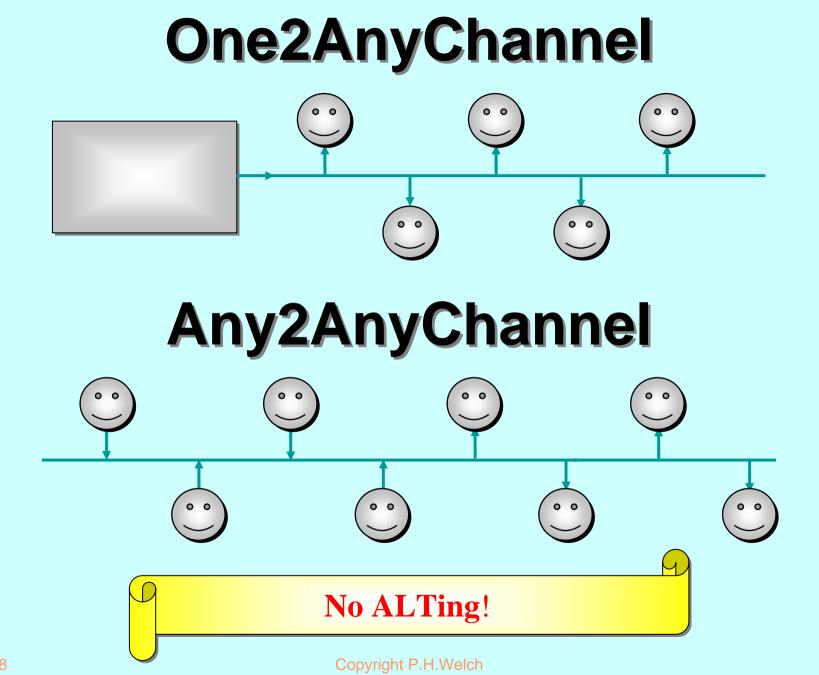

ChannelOutput

public void write (Object o)

ChannelInput

public Object read ()

One2OneChannel

public ChannelOutput out ()

public AltingChannelInput in ()

The abstract class AltingChannelInput extends the abstract class Guard and implements the interface ChannelInput.

ChannelOutput

public void write (Object o)

ChannelInput

public Object read ()

Any2OneChannel

public SharedChannelOutput out ()

public AltingChannelInput in ()

The *interface* sharedChannelOutput extends the *interface* ChannelOutput. It may be safely shared by internal processes.

ChannelOutput

public void write (Object o)

ChannelInput

public Object read ()

One2AnyChannel

public ChannelOutput out ()

public SharedChannelInput in ()

The *interface* sharedChannelInput extends the *interface* ChannelInput. It may be safely shared by internal processes.

ChannelOutput

public void write (Object o)

ChannelInput

public Object read ()

Any2AnyChannel

public SharedChannelOutput out ()

public SharedChannelInput in ()

Neither *interface* sharedChannelInput NOT SharedChannelOutput may be used for *ALTing*.

ChannelOutputInt

public void write (int i)

ChannelInputInt

public int read ()

One2OneChannelInt

public ChannelOutputInt out ()

public AltingChannelInputInt in ()

The abstract class AltingChannelInputInt extends the abstract class Guard and implements the interface ChannelInputInt.

ChannelOutputInt

public void write (int i)

ChannelInputInt

public int read ()

Any2OneChannelInt

public SharedChannelOutputInt out ()

public AltingChannelInputInt in ()

The *interface* sharedChannelOutputInt extends the *interface* ChannelOutputInt. It may be safely shared by internal processes.

ChannelOutputInt

public void write (int i)

ChannelInputInt

public int read ()

One2AnyChannelInt

public ChannelOutputInt out ()

public SharedChannelInputInt in ()

The *interface* sharedChannelInputInt extends the *interface* ChannelInputInt. It may be safely shared by internal processes.

ChannelOutputInt

public void write (int i)

ChannelInputInt

public int read ()

Any2AnyChannelInt

public SharedChannelOutputInt out ()

public SharedChannelInputInt in ()

Neither *interface* sharedChannelInputInt Nor SharedChannelOutputInt may be used for *ALTing*.

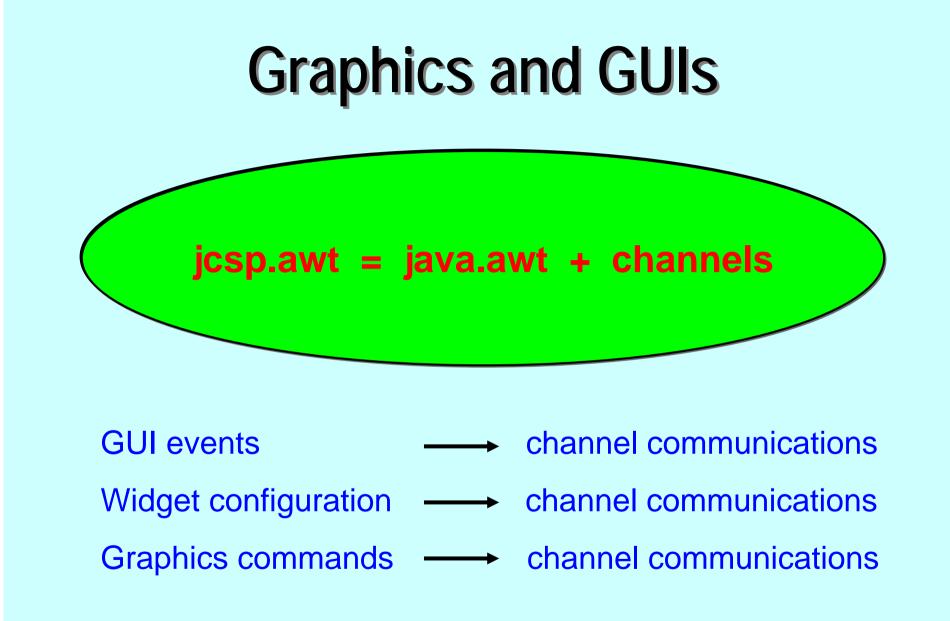

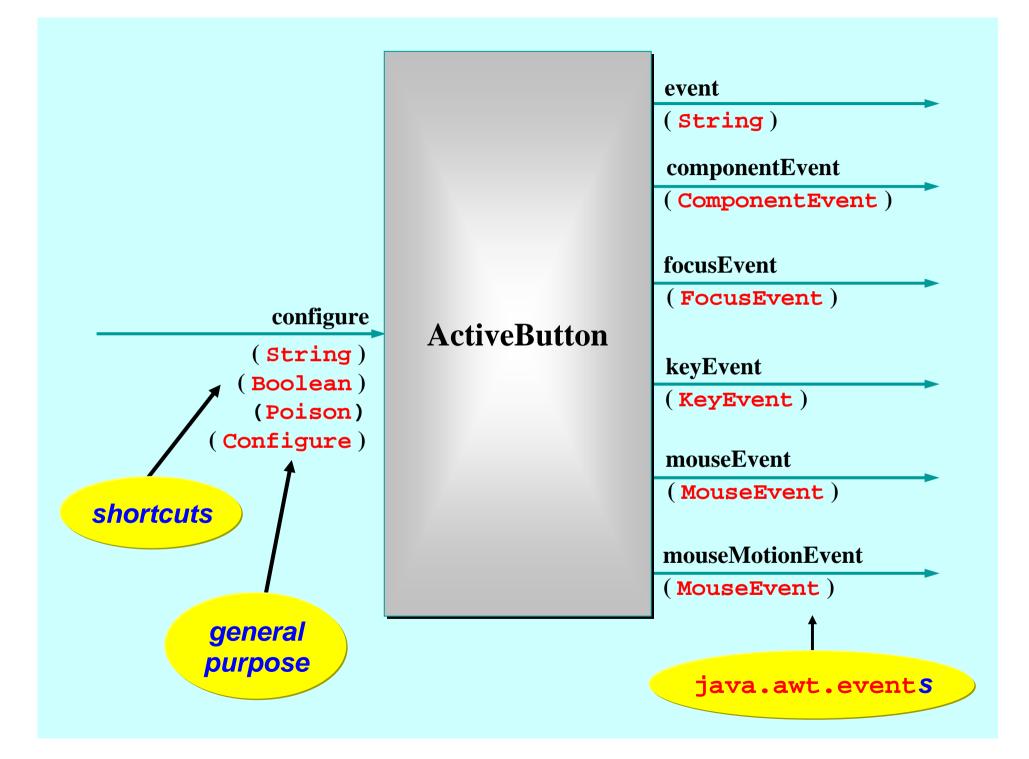

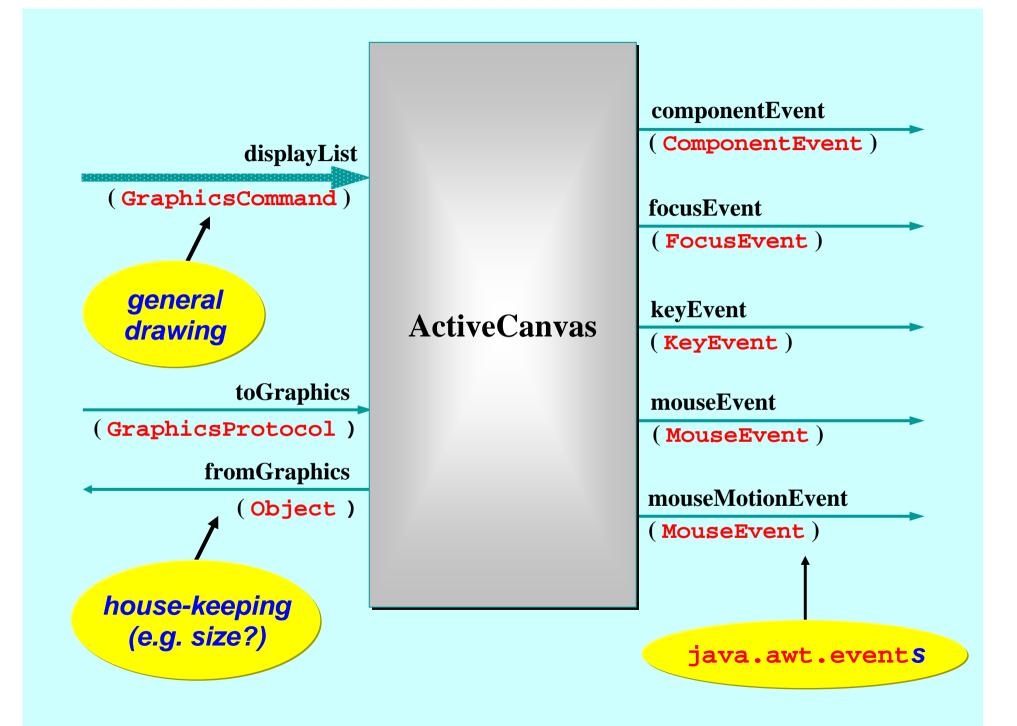

## Infection

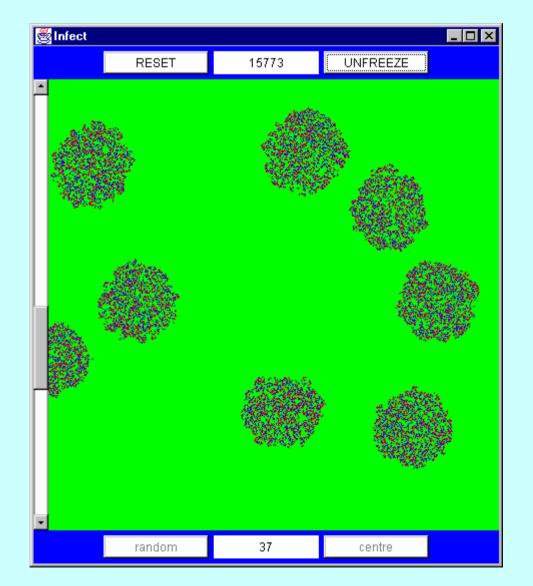

1-Apr-08

Copyright P.H.Welch

## Infection

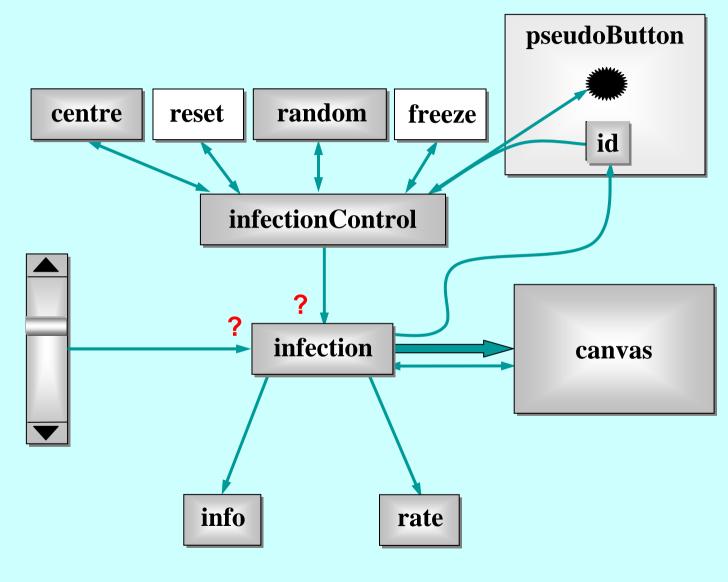

Copyright P.H.Welch

## Mandelbrot

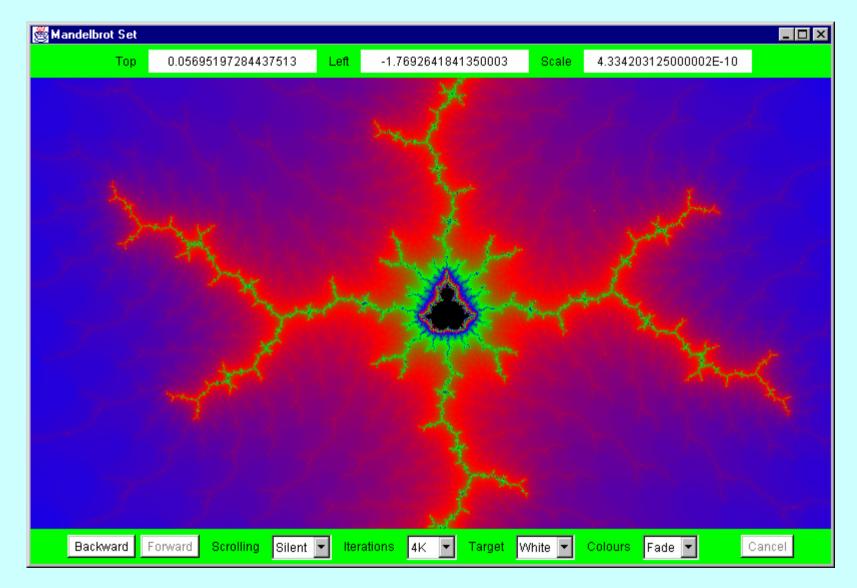

## Mandelbrot

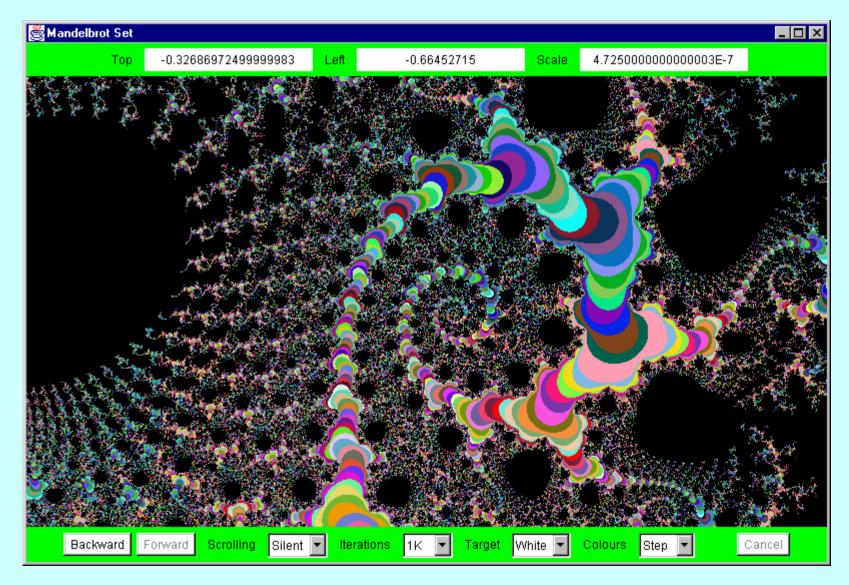

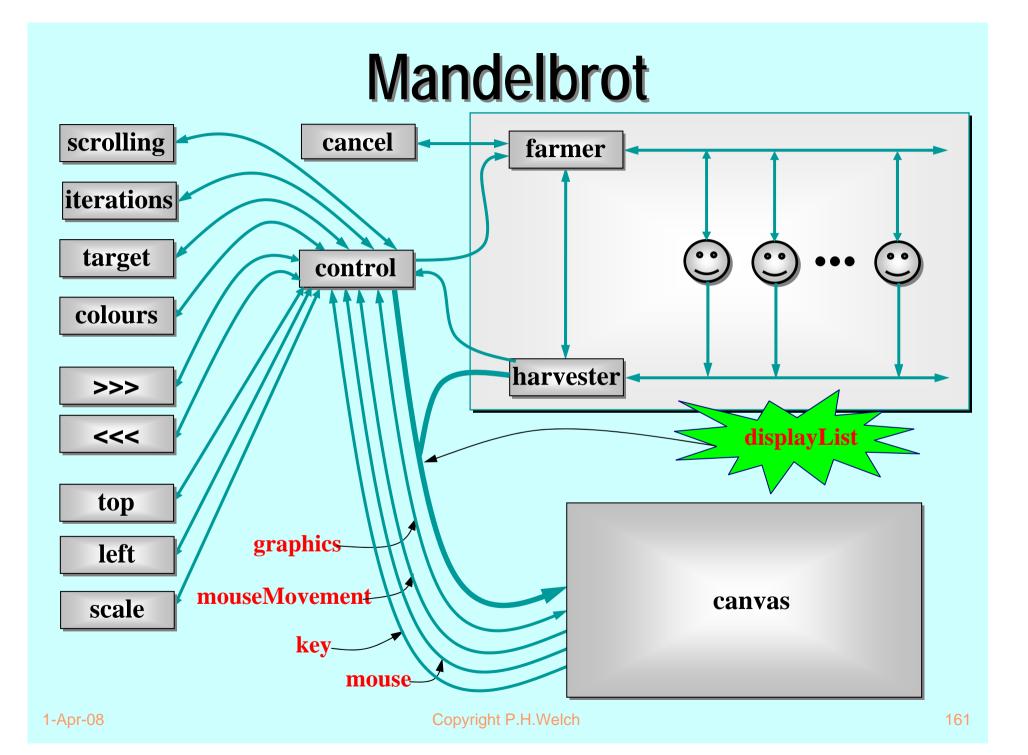

Nature has very large numbers of independent agents, interacting with each other in regular and chaotic patterns, at all levels of scale: R Ε ... nuclear ... human ... astronomic ... С Α 1-Apr-08 Copyright P.H.Welch

162

#### R E C A L L

## **Good News!**

The good news is that we can worry about each process on its own. *A process interacts with its environment through its channels*. It does not interact directly with other processes.

Some processes have *serial* implementations - *these are just like traditional serial programs*.

Some processes have *parallel* implementations - *networks of sub-processes*.

Our skills for serial logic sit happily alongside our new skills for concurrency there is no conflict. *This will scale!* 

## Other Work

- A CSP model for the Java monitor mechanisms (synchronized, wait, notify, notifyAll) has been built.
- This enables any Java threaded system to be analysed in CSP terms - e.g. for formal verification of freedom from deadlock/livelock.
- Confidence gained through the formal proof of correctness of the JCSP channel implementation:
  - a JCSP channel is a non-trivial monitor the CSP model for monitors transforms this into an even more complex system of CSP processes and channels;
  - using FDR, that system has been proven to be a refinement of a single CSP channel and vice versa - Q.E.D.

## Other Work

- Higher level synchronisation primitives (e.g. JCSP CALL channels, barriers, buckets, ...) that capture good patterns of working with low level CSP events.
- Proof rules and design tool support for the above.
- CSP kernels and their binding into JVMs to support JCSP.
- Communicating Threads for Java (CTJ):
  - this is another Java class library based on CSP principles;
  - developed at the University of Twente (Netherlands) with special emphasis on real-time applications - it's excellent;
  - CTJ and JCSP share a common heritage and reinforce each other's on-going development - we do talk to each other!

## **Distributed JCSP.net**

- Network channels + plus simple brokerage service for letting JCSP systems find and connect to each other transparently (from anywhere on the *Internet*).
- Virtual channel infrastructure to support this. All application channels auto-multiplexed over *single* (auto-generated) TCP/IP link between any two JVMs.
- Channel Name Server (CNS) provided. Participating JCSP systems just need to know where this is. More sophisticated brokers are easily bootstrapped on top of the CNS (using JCSP).
- Killer Application Challenge:
  - second generation Napster (*no central control or database*) ...

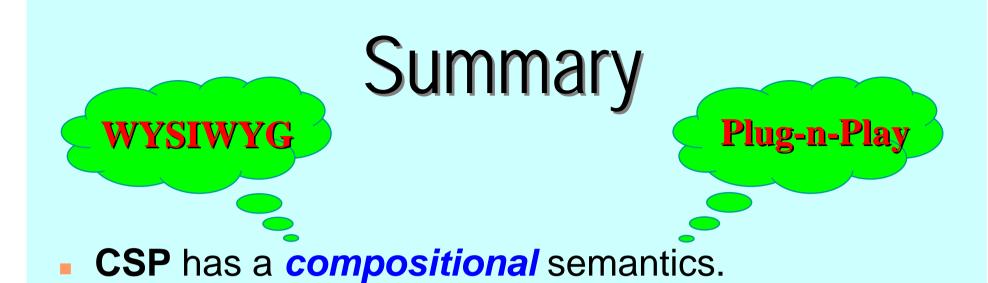

- CSP concurrency can simplify design:
  - data encapsulation within processes does not break down (unlike the case for objects);
  - channel interfaces impose clean decoupling between processes (unlike method interfaces between objects).
- JCSP enables direct Java implementation of CSP design.

## Summary

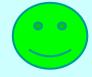

 CSP kernel overheads are sub-100-nanosecond (KRoC/CCSP). *Currently*, JCSP depends on the underlying Java threads/monitor implementation.

#### Rich mathematical foundation:

- 20 years mature recent extensions include simple priority semantics;
- higher level design rules (e.g. *client-server*, *resource* allocation priority, IO-par) with formally proven guarantees (e.g. freedom from deadlock, livelock, process starvation);
- commercially supported tools (e.g. FDR).
- We don't need to be mathematically sophisticated to take advantage of CSP. It's built-in. Just use it!

# Summary

Process Oriented Design (processes, syncs, alts, parallel, layered networks).

#### WYSIWYG:

- each process considered individually (own data, own control threads, external synchronisation);
- leaf processes in network hierarchy are ordinary serial programs - all our past skills and intuition still apply;
- concurrency skills sit happily alongside the old serial ones.
- Race hazards, deadlock, livelock, starvation problems: we have a rich set of design patterns, theory, intuition and tools to apply.

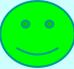

## Conclusions

- We are *not* saying that Java's threading mechanisms need changing.
- Java is sufficiently flexible to allow *many* concurrency paradigms to be captured.
- JCSP is just a *library* Java needs no language change to support CSP.
- CSP rates serious consideration as a basis for any real-time specialisation of Java:
  - quality (robustness, ease of use, scalability, management of complexity, formalism);
  - *lightness* (overheads do not invalidate the above benefits they encourage them).

# Acknowledgements

- Paul Austin the original developer of JCSP (p\_d\_austin@hotmail.com).
- Andy Bakkers and Gerald Hilderink the CTJ library (bks@el.utwente.nl, G.H.Hilderink@el.utwente.nl).
- Jeremy Martin for the formal proof of correctness of the JCSP channel (Jeremy.Martin@comlab.ox.ac.uk)
- Nan Schaller (ncs@cs.rit.edu), Chris Nevison (chris@cs.colgate.edu) and Dyke Stiles (dyke.stiles@ece.usu.edu) - for pioneering the teaching.
- The WoTUG community its workshops, conferences and people.

## URLS

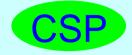

www.comlab.ox.ac.uk/archive/csp.html

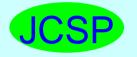

www.cs.ukc.ac.uk/projects/ofa/jcsp/

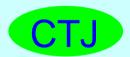

www.rt.el.utwente.nl/javapp/

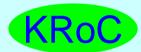

www.cs.ukc.ac.uk/projects/ofa/kroc/

java-threads@ukc.ac.uk

www.cs.ukc.ac.uk/projects/ofa/java-threads/

WoTUG

wotug.ukc.ac.uk/

Copyright P.H.Welch

## **Stop Press**

#### **JCSP** Networking Edition

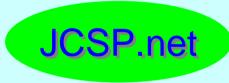

#### www.quickstone.com